# dante Deutschsprachige Anwendervereinigung TEX e.V.

32. Jahrgang Heft 4/2020 November 2020

 $\begin{matrix} 0 \\ 0 \end{matrix}$ 

 $\circ$ 

 $\bigcap$ 

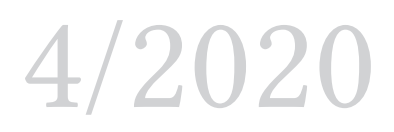

# Impressum

»Die TEXnische Komödie« ist die Mitgliedszeitschrift von DANTE e.V. Der Bezugspreis ist im Mitgliedsbeitrag enthalten. Namentlich gekennzeichnete Beiträge geben die Meinung der Autoren wieder. Reproduktion oder Nutzung der erschienenen Beiträge durch konventionelle, elektronische oder beliebige andere Verfahren ist nicht gestattet. Alle Rechte zur weiteren Verwendung außerhalb von DANTE e.V. liegen bei den jeweiligen Autoren.

Beiträge sollten in Standard-LATEX-Quellcode unter Verwendung der Dokumentenklasse dtk erstellt und per E-Mail oder Datenträger (z. B. CD/DVD) an unten stehende Adresse der Redaktion geschickt werden. Sind spezielle Makros, L'TFX-Pakete oder Schriften notwendig, so müssen auch diese komplett mitgeliefert werden. Außerdem müssen sie auf Anfrage Interessierten zugänglich gemacht werden. Weitere Informationen für Autoren findet man auf der Projektseite https://projekte.dante.de/DTK/AutorInfo von DANTE e.V.

Diese Ausgabe wurde mit LuaHBTeX, Version 1.13.0 (TeX Live 2021/dev) erstellt. Als Standardschriften kamen Libertinus Serif, Libertinus Sans Serif, Anonymous Pro und Libertinus Math zum Einsatz.

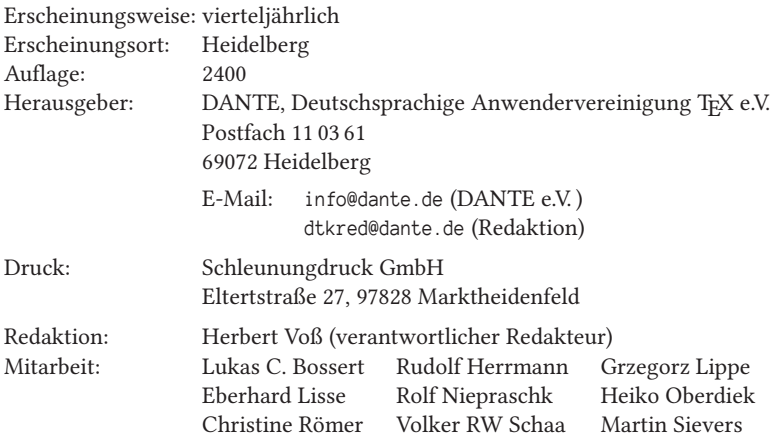

Redaktionsschluss für Heft 1/2021: 15. Januar 2021 **ISSN 1434-5897** 

Die TrXnische Komödie 4/2020

# Editorial

Liebe Leserinnen und liebe Leser,

Sie werden sich vielleicht schon über die »neue« Umschlagseite gewundert haben; ich habe mir erlaubt, als Abschluss meiner  $2^4$  Jahre als leitender Redakteur unserer Vereinszeitschrift »Die TEXnische Komödie« ein Titellayout, welches ich einmal vor ungefähr zehn Jahren vorgeschlagen hatte, für eine Ausgabe offiziell werden zu lassen. Die damalige Redaktion konnte sich damit nicht anfreunden. Das gemeinsame Arbeiten an einem Projekt setzt immer ein Geben und Nehmen voraus, wobei das Halten der Balance nicht immer einfach ist.

Wie es jetzt mit unserer Zeitschrift weitergehen wird, ist ungewiss, denn es hat sich bislang keine Person gefunden, die bereit wäre, die Leitung der Redaktion zu übernehmen. Sicher war die Arbeit an jeder Ausgabe von »Die TEXnische Komödie« auch mal zeitintensiv, aber wenn man LATEX am real existierenden Objekt lernen möchte, gibt es keine bessere Möglichkeit als hier aktiv zu werden.

Meine volle Anerkennung gilt Rolf Niepraschk, dessen größte Abneigung es ist, sich in den Vordergrund zu schieben! Es ist ihm zu verdanken, dass die Erstellung der Komödie erheblich einfacher geworden ist, denn wir können per Skript jeden TEX-Dialekt auch mit Beispielen und deren dynamisch erzeugte Ausgabe verarbeiten. Lediglich der allgemeine Text muss der LATEX-Notation folgen. Schon seit Jahren setzen wir ausnahmslos LuaTFX ein, während der Rest der Welt sich immer noch mehr oder weniger mit pdfLATEX und der T1-Schriftkodierung beschäftigt.

Das Korrigieren der Beiträge wurde seit Jahren vorbildlich vor allem von Christine Römer erledigt. Zu erwähnen sind aber auch trotz wechselnder Intensität bei der Mitarbeit Gert-Ludwig Ingold, Rudolf Herrmann, Heiko Oberdiek, Günter Partosch, Volker RW Schaa, Lukas C. Bossert, Martin Sievers und Eberhard Lisse.

Meine »leitende« Tätigkeit begann ich mit Einführung der Rubrik »Neue Pakete«, die in diesen 16 Jahren Jürgen Fenn in beeindruckender Regelmäßigkeit erstellt hat. All diese »konstanten Faktoren« erleichtern einem natürlich das Arbeiten und hielten den Spaß an der Sache auf einem vernünftigen Niveau. Allen Autoren danke ich dafür, dass sich das »Hinterherlaufen« nach Artikeln doch in Grenzen hielt. Es gab natürlich auch viele »Luftnummern«, bei denen Autoren anfragten, ob sie etwas in »Die TEXnische Komödie« zum Thema »xyz« veröffentlichen könnten und die dann trotz positiver Antwort meinerseits danach nie etwas von sich hören ließen.

In den 16 Jahren ist so einiges passiert: Als ich Teil der Redaktion wurde, hatte man gerade erst die Umstellung der DTK auf das PDF-Ausgabeformat vorgenom-

men. Davor wurden der Druckerei immer mehrere PostScript-Dateien übermittelt. »Die TEXnische Komödie« an sich wurde viel in »Handarbeit« erstellt, indem die Präambeln der einzelnen Beiträge in ein neues Gesamtdokument kopiert wurden und die jeweiligen Textkörper dann entsprechend. Diese Vorgehensweise war sehr fehleranfällig, sodass sich Rolf Niepraschk vor ca. zehn Jahren entschloss, die Dokumentenklasse dtk.cls völlig neu zu erstellen und die gesamte Organisation über ein Makefile ablaufen zu lassen, welches alles andere als trivial ist. Der Arbeitsablauf hat sich dadurch aber erheblich vereinfacht. Um die ewige Problematik der Zeichensätze zu umgehen, haben wir sehr früh auf LuaLATEX und Biber mit BibLATEX gesetzt.

Die Druckerei mussten wir in »meiner Zeit« nur einmal wechseln: Die Firma Triltsch ging in Konkurs. Trotzdem haben wir immer noch denselben Ansprechpartner; Thomas Endres ist auch in der aktuellen Druckerei für uns zuständig. Dies erleichtert uns den Arbeitsablauf, insbesondere für die Ausgabe, die die jährliche »TEX Collection« enthält.

Ich wünsche Ihnen wie immer viel Spaß beim Lesen

mit TEXnischen Grüßen Ihr Herbert Voß

# Vereinsinternes

# Grußwort

Liebe Mitglieder,

der Herbst ist da. Doch anstatt nun in den ruhigen und besinnlichen Teil des Jahres überzugehen, beschäftigt viele von uns weiterhin das Coronageschehen, die meisten sogar mehr als zuvor.

Ich könnte hier vermutlich den kompletten ersten Teil meines letzten Grußworts wiederholen. Wo die Reise hingeht und wie sich die weitere Entwicklung gestaltet, werden wir sehen. Ich wünsche Ihnen, dass Sie alle gesund bleiben und trotz der widrigen Umstände eine schöne Vorweihnachtszeit und besinnliche Weihnachtstage verleben werden. Bis dahin ist aber noch ein wenig Zeit, auf das »TEXnische« Jahr 2020 zurückzublicken.

Viele von Ihnen waren fleißig und haben neue Pakete entwickelt, sowie bestehende aktualisiert. CTAN stellt mittlerweile fast 6.000 Erweiterungen bereit. Die allermeisten davon kommen dank einiger fleißiger Helfer über TFXLive und MiKTFX komfortabel und schnell zu TEX-Nutzern weltweit.

Einige Entwicklungen und Projekte der letzten Jahre, z. B. LuaTEX, LATEX3, Ti*k*Z oder auch biblatex/biber, wirken sich in meiner Wahrnehmung sehr positiv auf TEX als Ganzes aus. Jüngstes Beispiel ist das aktuelle LATEX-Release vom Oktober, das einige wesentliche Änderungen und Verbesserungen mitbringt.

Die Firma Overleaf erreicht durch ihren gleichnamigen webbasierten Zugang zu TEX und manch nettes Feature viele neue Nutzer, die auf dem »klassischen Weg« bisher nicht erreicht werden konnten. Dass damit auch Geld verdient wird, sehe ich keineswegs als Makel an, zumal der Einstieg kostenfrei möglich ist.

Zudem findet Overleaf Eingang in vorhandene Hilfsangebote wie Foren, Q&A-Websites und Galerien. Auch die guten alten Mailinglisten erfreuen sich großer Beliebtheit und helfen dabei, Anwender zu vernetzen sowie zielgerichtet und schnell zu unterstützen.

Coronabedingt zu kurz kamen in diesem Jahr die persönlichen Treffen auf Konferenzen, Nutzertreffen und bei Stammtischen. Ich hoffe daher sehr, dass wir im März die Frühjahrstagung in Magdeburg vor Ort durchführen können. Sie finden

auf den folgenden Seiten sowohl die offizielle Einladung als auch den »Call for Presentations«.

Auch für den Herbst 2021 haben wir mit dem Landesinstitut für Pädagogik und Medien in Saarbrücken bereits einen Ausrichtungsort, auf den ich mich schon jetzt sehr freue. Vorgesehenes Datum ist der 18. September.

All die beschriebenen Dinge sind mit Geld allein nicht zu haben. Es kann sie nur geben, wenn sich Personen (langfristig) engagieren. Gerade am Ende eines so außergewöhnlichen Jahres möchte ich daher allen danken, die sich mit großer Leidenschaft, Geduld und Akribie an den verschiedenen Stellen im TEX-Universum einbringen. Bitte lassen Sie uns wissen, was wir als Verein beisteuern können.

Eine besondere Auszeichnung für langjähriges Engagement rund um TEX wollen wir auch 2021 verleihen: Wir suchen eine/n Ehrenpreisträger/in oder auch eine Gruppe von Personen. Ich bin mir sicher, wir finden mit Ihrer Hilfe auch diesmal geeignete Kandidaten, aus denen der Vorstand dann im Januar auswählen wird. Näheres dazu finden Sie auf Seite 11.

Last, but not least möchte ich auf die DTK zu sprechen kommen. Zu Beginn des Jahres habe ich meiner Hoffnung Ausdruck verliehen, dass wir einen Nachfolger für Herbert Voß finden, ggf. als »Chefteam«. Aktuell dürfen wir noch hoffen, doch hat sich die Suche insgesamt als schwierig erwiesen.

Daher ist aktuell offen, ob wir die DTK 2021 im gewohnten Umfang und Rhythmus im Briefkasten vorfinden werden und was sich ggf. ändert. Neue Mitglieder für die Redaktion sind so oder so immer willkommen. Helfen Sie mit, diese tolle Zeitschrift für viele weitere Jahre so erhalten.

Ich möchte schließen mit einem persönlichen Dank: Lieber Herbert, vielen Dank für dein Engagement und für die gute Zusammenarbeit über eine Zeitspanne von 35 Grußworten. Du übergibst professionelle Strukturen und hast die DTK zusammen mit Rolf in den vergangenen Jahren kontinuierlich weiterentwickelt. Ich würde mich freuen, wenn du dich auch weiterhin in deinen vielen Betätigungsfeldern innerhalb des Vereins und der TEX-Community tatkräftig einbringst.

Ihnen liebe Mitglieder wünsche ich nochmals eine gesunde und besinnliche Zeit, schöne Weihnachtstage und dass wir uns 2021 endlich wiedersehen.

Viel Vergnügen bei der weiteren Lektüre.

Herzlichst Ihr/Euer Martin Sievers

# Einladung zur Frühjahrstagung 2021 und 62. Mitgliederversammlung von DANTE e.V. an der Otto-von-Guericke-Universität Magdeburg

Martin Sievers, Mathias Magdowski

Liebe Mitglieder von DANTE e.V. ,

wir laden Sie ganz herzlich zur Frühjahrstagung 2021 (32 Jahre DANTE e.V. ) vom 10.–12. März 2021 nach Magdeburg ein.

Es kann aktuell noch nicht abgeschätzt werden, welche coronabedingten Einschränkungen im März 2021 herrschen. Daher wird es aller Voraussicht nach auch einen virtuellen Vortragsteil geben. Zu diesem Zweck wird ein virtueller Konferenzraum eingerichtet. Die Diskussion über Plattform und Umsetzung laufen aktuell noch. Die genauen Zugangsdaten werden allen Teilnehmern rechtzeitig per E-Mail zugehen.

Der Zeitplan sieht wie folgt aus:

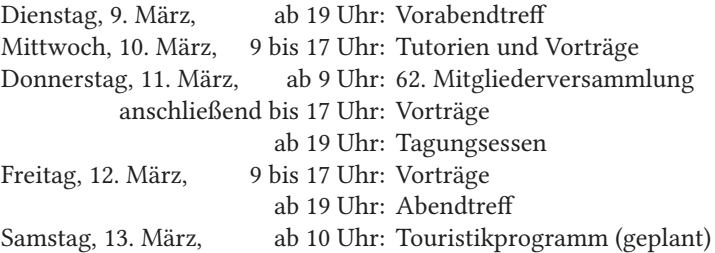

Die Mitgliederversammlung beginnt am Donnerstag, den 11. März 2021, um 9 Uhr:

Guericke-Zentrum Schleinufer 1 39104 Magdeburg

http://www.ovgg.ovgu.de/Erleben/Guericke\_Zentrum-p-82.html

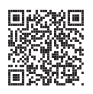

Der genaue Raum wird rechtzeitig bekannt gegeben und vor Ort ausgeschildert.

Die Tagesordnung lautet:

- 1. Begrüßung und Tagesordnung
- 2. Bericht des Vorstands
- 3. Finanzbericht
- 4. Bericht der Rechnungsprüfer
- 5. Entlastung des Vorstands
- 6. Wahl eines Vorstands
- 7. Wahl von Rechnungsprüfern
- 8. Verschiedenes

Anträge zur Ergänzung oder Änderung der Tagesordnung sind gemäß § 12 (3) der Vereinssatzung bis zum 15. Dezember schriftlich an den Vorstand zu stellen.

Ihre Stimmunterlagen erhalten Sie direkt vor Ort; um vorherige Anmeldung wird gebeten. Eine Übertragung des Stimmrechts ist im Rahmen des § 13 (4) der Vereinssatzung möglich. Wie üblich sind auch Nichtmitglieder als Gäste herzlich willkommen.

Auch für die Mitgliederversammlung gilt, dass sie gegebenenfalls coronabedingten Einschränkungen vor Ort unterliegt. In diesem Fall findet die Mitgliederversammlung im virtuellen Konferenzraum statt.

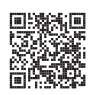

Unter https://www.dante.de/veranstaltungen/dante2021/ finden Sie die Tagungsseite mit allen weiteren Informationen rund um die Veranstaltung. Neuigkeiten zur Tagung gibt es auch über unseren Twitteraccount @dante\_ev. Für alle Nachrichten zur Veranstaltung sollte dabei der Hashtag #DANTE2021 verwendet werden, gerne in Verbindung mit #TeXLaTeX.

Wir bitten diesmal noch dringender als sonst wegen der besseren Planbarkeit um eine frühzeitige Anmeldung. Diese wird voraussichtlich ab Dezember online möglich sein. Es erfolgt in jedem Fall eine entsprechende Information über die Vereins-Mailingliste.

Falls Sie ein Tutorium oder einen Vortrag anbieten wollen, beachten Sie bitte den Aufruf auf Seite 9.

Für Fragen, Wünsche und Anregungen schreiben Sie bitte an dante2021@dante.de oder wenden Sie sich postalisch an

DANTE e.V. Stichwort: DANTE 2021 Postfach 11 03 61 69072 Heidelberg

Mit freundlichen Grüßen Martin Sievers (Vorsitzender DANTE e.V. ); Mathias Magdowski (OVGU Magdeburg)

# Frühjahrstagung 2021 – »Call for Presentations«

# Martin Sievers, Mathias Magdowski

Liebe Mitglieder von DANTE e.V. ,

die Frühjahrstagung 2021 findet vom 10. bis 12. März 2021 an der Otto-von-Guericke-Universität Magdeburg statt. Am Mittwoch sind insbesondere Tutorien geplant, der Donnerstag ist für Vorträge sowie die 62. Mitgliederversammlung vorgesehen und der Freitag schließlich für Vorträge bzw. Tutorien.

Für ein gutes Vortragsprogramm sind wir auf Eure/Ihre aktive Unterstützung angewiesen. Mögliche Themen eines Beitrags können sein:

- Erfahrungsberichte zum Einsatz von TEX bzw. Open-Source-Software,
- Einsatz von TEX in Lehre und Forschung an wissenschaftlichen Einrichtungen,
- Nutzung von TEX für den Satz von Facharbeiten bzw. anderen Abschlussarbeiten, Präsentationen etc. an (Hoch-)Schulen,
- Vorstellung spezieller Erweiterungen für den Einsatz in Beruf und Ausbildung,
- Einführungen in TEX und die zugehörigen Makropakete (LATEX $2_{\varepsilon}$ /LATEX3,  $ConTrX_t$ , ...),
- Lösungen mit den neueren Engines X $\exists$ TEX und LuaTEX,
- Beispiele aus der Praxis (beispielsweise Realisierung besonderer Anforderungen), eigene Klassen und Pakete,
- Einbinden von Schriften, Grafiken etc.,
- Typografie und ihre Umsetzung in T<sub>F</sub>X und Co.,
- Zusammenspiel von TEX mit anderen Dateiformaten (z. B. XML) und anderen (Open-Source-)Werkzeugen,
- die Entwicklung von TFX und Co. in den vergangenen Jahrzehnten,
- Barrierefreie PDF-Dokumente,
- …

Fühlen Sie sich angesprochen? Dann senden Sie bitte bis zum 15. Februar 2021 eine E-Mail mit folgenden Angaben an dante2021@dante.de:

- Name der Referentin/des Referenten,
- Titel des Beitrags,
- Art der Präsentation: Vortrag oder Tutorium,
- Zeitbedarf,
- kurze Zusammenfassung (ca. 0,5 bis 1,5 Seiten),
- Angabe, ob virtueller Beitrag möglich (s. u.)
- evtl. benötigte Hilfsmittel (jenseits von Beamer und PDF-Viewer),
- evtl. Wünsche bzgl. der Vortragstage/-zeiten.

Tutorien dauern im Allgemeinen 60 bis 90 Minuten (längere Tutorien sind ausdrücklich möglich); für Vorträge beträgt die übliche Dauer 30 Minuten plus 10 Minuten für die anschließende Diskussion. Wir freuen uns über alle Einreichungen; es darf auch gerne Ihr erster »Auftritt« bei einer Tagung von DANTE e.V. sein.

Aufgrund der zu erwartenden coronabedingten Einschränkungen wird es aller Voraussicht nach einen virtuellen Vortragsteil geben. Bitte geben Sie daher auch kurz mit an, ob Sie Ihren Beitrag ggf. in virtueller Form präsentieren könnten.

Unter https://www.dante.de/veranstaltungen/dante2021/ finden Sie die Tagungsseite mit allen weiteren Informationen rund um die Veranstaltung. Neuigkeiten zur Tagung gibt es auch über unseren Twitteraccount @dante\_ev. Für alle Nachrichten zur Veranstaltung sollte dabei der Hashtag #DANTE2021 verwendet werden, gerne in Verbindung mit #TeXLaTeX.

Für Fragen, Wünsche und Anregungen nutzen Sie bitte obige E-Mail-Adresse oder schreiben Sie an:

DANTE e.V. Stichwort: DANTE 2021 Postfach 11 03 61 69072 Heidelberg

Mit freundlichen Grüßen Martin Sievers (DANTE e.V. ), Mathias Magdowski (OVGU Magdeburg)

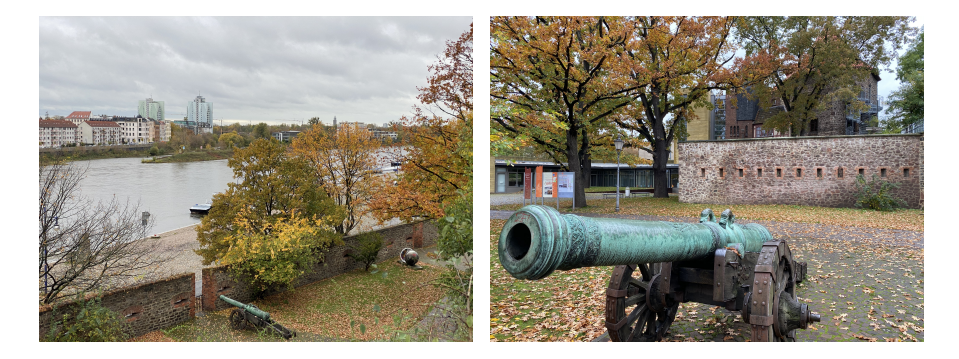

Die TrXnische Komödie 4/2020

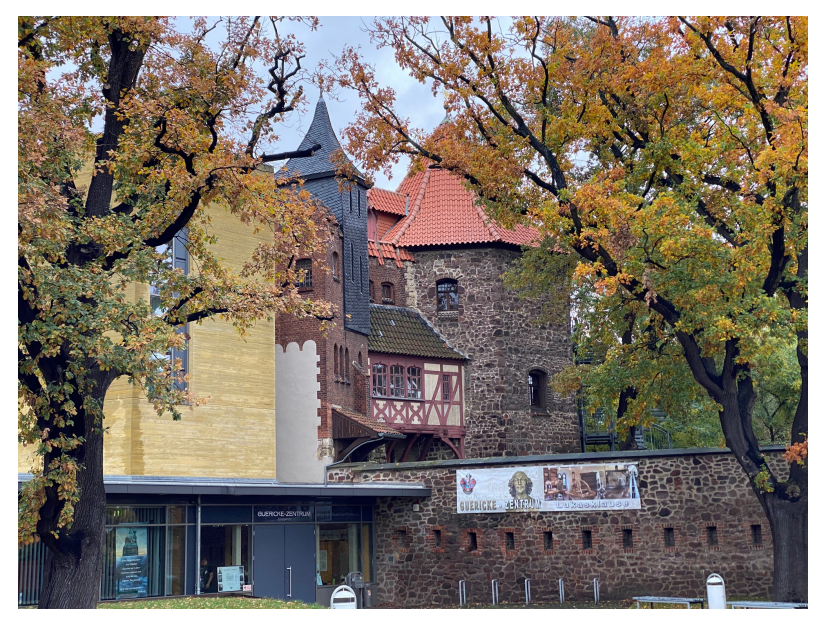

Otto-von-Guericke Zentrum (Fotos: Thomas Neumann)

# DANTE e.V. sucht

# … den Ehrenpreisträger 2021

Seit 2010 vergibt der Vorstand von DANTE e.V. den Ehrenpreis für herausragendes Engagement im TEX-Umfeld. Der Preis ist mit 1000 Euro und dem Besuch einer der folgenden Tagungen dotiert. Die Bekanntgabe des Preisträgers bzw. der Preisträgerin findet im Rahmen der Frühjahrstagung in Magdeburg (10.–12. März 2021) statt.

Bitte schicken Sie bis zum 31. 12. Ihren Vorschlag für den Ehrenpreis (Einzelperson oder Gruppe) mit einer kurzen Begründung an vorstand@dante.de.

Die bisherigen Preisträger finden Sie auf https://www.dante.de/dante-e-v/ ehrenmitglieder-und-preise/.

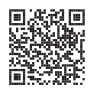

# 14. ConTEXt meeting 2020: 6.–12. September in Sibřina nahe Prag

# Harald König

Wir befinden uns im Jahre 1 von COVID-19. Die ganze TFX-Welt ist von den Corona-Viren besetzt und ausgebremst. Die ganze TEX-Welt? Nein! Eine kleine Gruppe von TEXies konnte sich trotzdem ganz Corona-konform Offline/On-Site/Face2Face treffen! Und da es in diesem Jahr anscheinend die einzige direkt stattfindende TEX-Tagung ist, war sie mit nur 12 Teilnehmern (»das T<sub>E</sub>Xende Dutzend«?!) gleichzeitig heuer auch die größte T<sub>E</sub>X-Tagung weltweit!

Die Tagung fand, wie auch schon 2018, auf dem ehemaligen und schön renovierten Bauernhof der Familie Škoda statt, wo im Wesentlichen noch viele Kräuter und Honig erzeugt und allerlei leckere Produkte aus Honig, Nüssen, Kräutern usw. angeboten werden. Ein wunderbarer Ort der Ruhe, wo wir ganz für uns sein und völlig ungestört TEXnischen und anderen Gedanken nachgehen konnten.

# Anreise & Corona

Durch Corona war leider nicht allen geplanten Teilnehmern die Anreise möglich. Paris war schon zuvor »rote Zone«, andere Länder hatten auch schon Reisebeschränkungen, welche Anreise oder auch Heimkehr ohne anschließende Quarantäne unmöglich machten. Jano Kula als Organisator hat das lokale Geschehen und Anordnungen laufend beobachtet, und uns im Vorfeld fortwährend informiert und über den aktuellen Stand auf dem Laufenden gehalten. Und es gab bis zum Tag der Anreise die Möglichkeit einer stornofreien Absage für Einzelne oder auch der gesamten Tagung. Wir hatten jedoch schon früher alle zusammen eine freiwillige und eher symbolische Stornogebühr beschlossen, um einen eventuellen Totalausfall unserer Gastgeber wenigstens ein klein wenig abfedern zu können – was glücklicherweise dann doch nicht erforderlich war…

Die Vorbereitungen für dieses sehr spezielle Treffen empfand ich als vorbildlich: Janos Mutter hat, wie viele Frauen in Tschechien, schon sehr viele Stoffmasken genäht, und sie hat auch an uns gedacht: Für jeden lag ein 3er-Pack mit jeweils anderen Stoffmustern und auch in verschiedenen Größen bereit! Und an allen strategischen Stellen gab es Sprühflaschen mit »Anti-COVID«-Desinfektionsmittel, und abends einen sehr leckeren Aprikosenbrand zur inneren Anwendung neben den beiden Fässchen Bier mit Pilsner und einem tollen IPA aus der Brauerei eines Freundes von Jano. Mit nur 12 Teilnehmern hatten wir auch ausreichend Platz und

Abstand in unserem Vortragsraum, und dank des guten spätsommerlichen Wetters war fleißiges Lüften auch kein Problem.

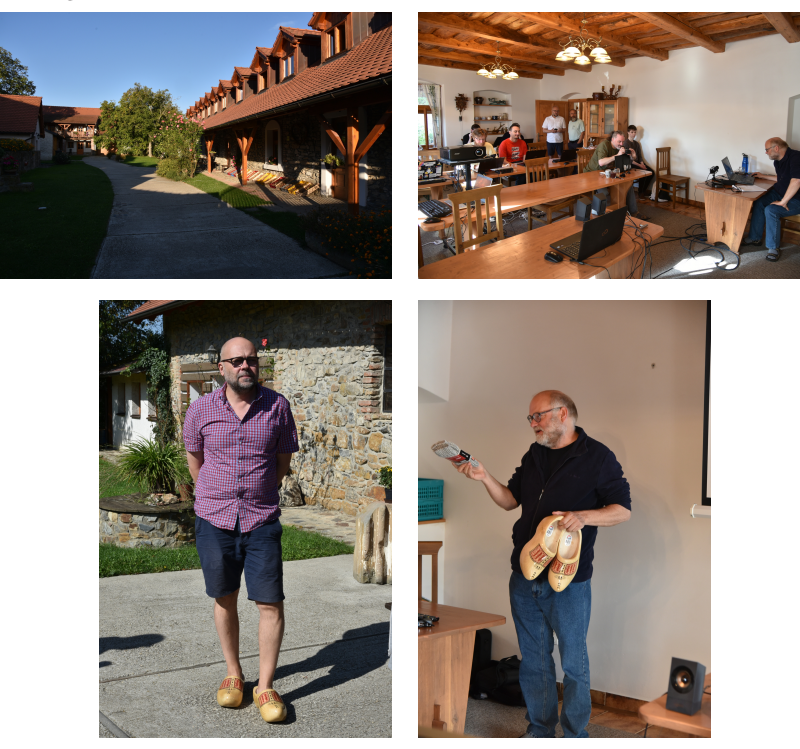

Wir haben auch fast täglich unseren Gesundheitscheck durch ein Gruppenfoto mit einer Wärmebildkamera dokumentiert. Allen ging es die ganz Zeit sehr gut, wir fühlten uns in Sibřina pudelwohl und geborgen! Und die geringe Auflösung des Wärmebilds ist gleichzeitig auch noch DSGVO-konform;-)

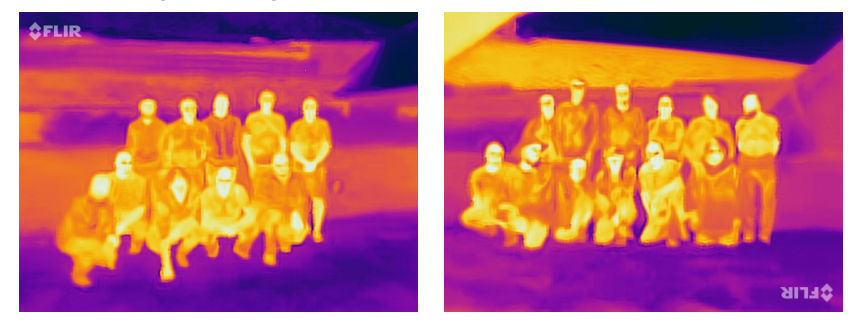

Und die Masken wurden auch noch benötigt: Am Mittwoch wurde wegen der steigenden Infektionszahlen zunächst das gesamte Stadtgebiet von Prag zur »roten Zone« mit Maskenpflicht in der Öffentlichkeit erklärt. Kein Problem für uns, denn die Stadtgrenze war von uns noch 900 Meter entfernt! Man durfte nur keine Spaziergänge mehr auf der Hauptstraße nach Norden zum Ortsrand unternehmen…

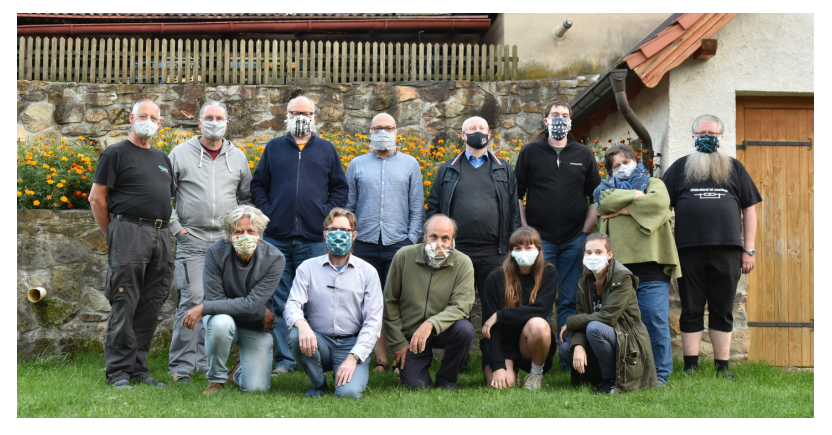

Doch schon einen Tag später, am Donnerstag, holte uns dann das COVID-19 doch noch ein wenig ein: Nun wurde die Pflicht zum Tragen eines Mund-Nasen-Schutzes auch auf den öffentlichen Raum außerhalb Prags ausgeweitet und hatte damit auch uns erreicht. Da wir Mittag- und Abendessen immer in einem Restaurant direkt vor unserem Hof nur über die Straße hatten (in einem Raum ganz für uns), war nun Maskentragen zumindest auf dem Weg zum Essen angesagt, was dank der Fürsorge von Janos Mutter auch kein Problem darstellte.

# **T<sub>F</sub>Xnisches**

Wie immer gibt es auf ConTEXt-Tagungen sehr viele interessante Vorträge. Zum einen gibt es immer viele Details über die neuesten Entwickungen und über sehr tiefgehende Beschreibungen von Konzepten und Interna, wie auch Pläne für kommende Entwicklungen v. a. von Hans Hagen und Taco Hoekwater. Daneben sind es aber auch die sehr interessanten Anwendungen und Beispiele »aus dem wahren Leben«, welche mich jedes Mal wieder faszinieren.

Leider gibt es derzeit auf der Tagungsseite zu vielen Vorträgen noch keine oder nur sehr rudimentäre Folien, in den gedruckten Proceedings im kommenden Jahr gibt es auf jeden Fall mehr zu lesen (was alleine schon ein Grund für eine Mitgliedschaft in der ConTEXt Group sein könnte), beides ersetzt jedoch in keiner Weise, die Vorträge der Entwickler live bei einer Tagung zu erleben und mit ihnen diskutieren zu

können. Ich will nur eine kleine und sehr subjektive Auswahl der Vorträge und Themen hier kurz erwähnen, welche mich besonders interessiert oder beeindruckt haben.

### Hans und Taco

halten immer sehr viele und für mich und sehr interessante Vorträge, welche sowohl die allgemeinen Konzepte und Strukturen aufzeigen, meist an sehr kleinen und einfachen Beispielen, und dann wieder einzelne (v. a. neue und noch kommende) Details sehr tiefgehend beleuchten.

Ein sehr guter Einstieg für mich war der Vortrag von Hans über die Entwicklung von ConTEXt, welche nun langsam in eine dritte Generation geht. Die erste Generation »MKII« (gesprochen: Mark 2) war lange vor meiner Zeit mit ein paar kleinen ConTEXt-Anwendungen. So richtig aktiv kennengelernt habe ich erst »MKIV« (Mark 4), was nun auch schon zehn und mehr Jahre her ist (ich habe mein erstes Buch mit ConTEXt anno 2009/10 zu Übungszwecken begonnen, damals war schon alles MKIV). Und nun denkt Hans nicht nur über den nächsten Generationswechsel nach, er ist offensichtlich schon mitten drin mit der kommenden Version »LMTX« (LuaMetaTEX). Der neue Name ist Programm und zeigt eine noch tiefer gehende Integration von Lua, wie auch die noch bessere Integration von METAPOST, aber auch noch sehr viel mehr Support und Verwendung von XML. Diese kurze Reise aus der frühen Geschichte von ConTEXt bis hin zu Plänen für die kommende Version fand ich als Überblick und zum Einordnen und Ankommen sehr hilfreich. Auf neue Anwendungsbeispiele, wie all dies noch besser genutzt und zusammen verwendet werden kann, bin ich jetzt schon gespannt!

In weitere Beiträgen hat Hans u. a. gezeigt, wie man SVG-Grafiken direkt in ConTFXt einbinden kann (sind ja quasi auch nur XML Dateien) und wie man in ConTFXt beispielsweise auch ECMASCRIPT (ES, auch bekannt als JavaScript, »just because it can be done«) anstatt Lua verwenden kann, für alle denen das besser liegt…

Taco, der diesmal leider nur »remote« teilnehmen konnte, hat einen tollen Vortrag über METAPOST-Makros gehalten und gezeigt, was damit möglich ist, aber vor allem auch an vielen Beispielen erläutert, wo man in Fallen laufen kann und wie es zu sehr überraschenden Verhalten oder Fehlern kommen kann und wie diese erklärt werden können. Das war ein Quell an Informationen sowohl für echte Praktiker, wie auch für reine Spielkinder, die nur staunen wollen!

Besonders interessant fand ich als Nicht-Web/Online-Generation den neuen Source-Browser auf https://source.contextgarden.net/ welcher in Lua als mtxrun-Skript geschrieben ist und speziell auf die Kombination von TEX- und Lua-Code ausgelegt ist und sich wirklich flott anfühlt. Sehr beeindruckend, einfach mal ansehen!

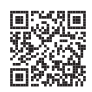

### Darstellende Geometrie

hat Jan Šustek in beeindruckender Weise mit METAPOST implementiert, um Grafiken und Diagramme für ein Textbuch über Darstellende Geometrie bequem und verständlich eingeben zu können. Ich wurde sehr an einen Kurs zur Darstellenden Geometrie in meiner Schulzeit erinnert, als wir wirklich noch nur mit Zirkel und Lineal Konstruktionen erlernt hatten. Diese Erinnerungen wurden sofort wieder wach und ich konnte die METAPOST-Kodierungen 1-zu-1 verstehen und nachvollziehen. Ganz großes Kino für mich!!

### What is new in Unicode 13

hat uns Arthur Rosendahl (geb. Reutenauer) präsentiert: Zum einen gab es viele interessante Details über Emojis und deren Komposition durch Zusammenstellen von »Tag Sequenzen« und wie die Entscheidungswege zur Aufnahme neuer Unicodesymbole sind. Neben den Emojis ist jedoch der sehr viel größere Anteil neuer Glyphen der Unterstützung weiterer Sprachen, seien es sehr wenig verbreitete oder ausgestorbene und historische Sprachen und Skripte. Dies war ein sehr spannender Ausflug in unbekannte und nie zuvor gehörte Sprachen, und die Reise mit Unicode wird weiter gehen…

### ConT<sub>E</sub>Xt for »wedding«

Neben Unicode hat Arthur noch ein weiteres Mal begeistert mit dem »Paper Work« für seine Hochzeit in diesem Mai, welche trotz Corona – wenn auch mit extremen Beschränkungen – stattfinden konnte. Hierfür haben seine Frau Therese und er schon lange sehr viele Papier- und Druckkunstwerke geplant: von Einladungskarten mit kleinen Kuverts und Kärtchen für Rückantworten mit tollen Stanz-Ornamenten (alles zu Hause in Handarbeit!) und wunderschöner Typografie u. a. mit Zapfino, interessanten Farbproblemen bei der Auswahl passender Papiere, über eine wunderbare Idee für die Menükarten mit spannender Falttechnik ( $\rightarrow$  Proceedings) bis hin zum Liedblatt für den Gottesdienst mit Notensatz in LilyPond. Sein »Making Of« war wirklich Begeisterung pur!

### Module for drawing statistical charts

von Tamara Kocurová und Adriana Kašparová, zwei Studentinnen von Tomáš Hála an der Mendel-Universität in Brno, war eine weitere sehr schöne Präsentation über ihr neues Modul für ConTEXt (mit einer dicken und guten Doku!). Mit ihrem Modul kann man mit METAPOST sehr einfach und systematisch statistische

Daten in einer Vielzahl von Diagrammformen darstellen (\areachart, \barchart, \bubblechart, \columnchart, \linechart, \piechart, \radarchart, \scatterchart, \stockchart). Auch die Möglichkeiten der Parametrierung oder Farbwahl sind wirklich toll. Die Daten können in der TEX-Datei stehen oder aus einer CSV-Datei eingelesen werden (https://akela.mendelu.cz/~thala/statcharts/). Beide waren das erste Mal auf einer TFX-Tagung – und ich glaube, nicht das Letzte mal!

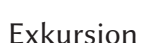

Zu ConTEXt-Tagungen gehört traditionell auch immer ein kleiner Ausflug in die nähere Umgebung, um mal ein bisschen Abstand zu gewinnen, dem Hirn ein wenig Sauerstoff zu gönnen und ein wenig die Region kennen zu lernen.

In Corona-Zeiten ist die Planung einer solchen Exkursion besonders schwierig, manche Ziele kann oder will mal lieber nicht besichtigen (Prag wäre an diesem Mittwoch schon ein »no go«gewesen). Aber die Planung von Jano war prima und hat uns nicht nur traumhaftes Wetter, sondern auch zwei fast menschenleere Attraktionen zu perfekten Corona-Bedingungen gezeigt.

# Burg Karlštejn

Die Burg Karlštejn, westlich von Prag und eine knappe Autostunde von Sibřina entfernt, wurde 1348 von Karl IV. gegründet und ist eigentlich ein Touristenmagnet für alle Prag-Besucher (vor allem aus Asien), sehr vergleichbar mit Schloss Neuschwanstein in Bayern. Der Anstieg vom Parkplatz am Fluss Berouna zur Burg, die hoch oben auf einem Felsen liegt, geht durch den gleichnamigen Ort Karlštejn, einer breiten Straße mit sehr vielen Restaurants, Souvenirläden, einer Reihe von Museen und Galerien und selbst einer Mikrobrauerei. Doch sehr viele Läden waren geschlossen, in den Restaurants und Cafés nur extrem wenige Gäste und die breite Straße zur Burg gespenstisch ausgestorben – und trotzdem hatte ich immer Bilder vor Augen, wie sich Touristenmassen hoch zur Burg schieben. Corona-Zeiten!

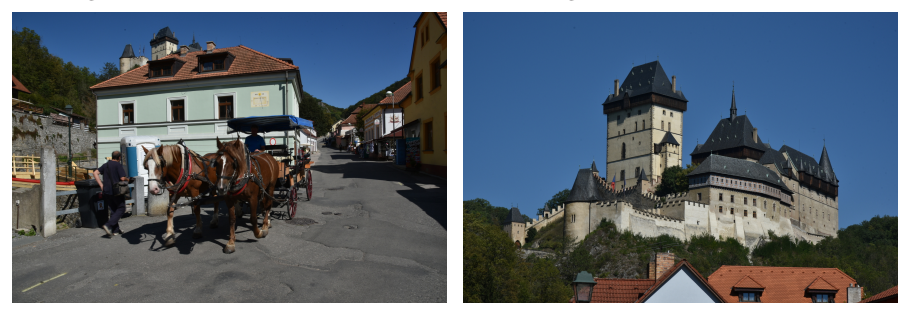

Auch im Burghof waren wir fast alleine und hatten eine wunderbare und sehr informative Führung durch die Burganlage und sehr viel europäische Geschichte, ganz alleine für unsere kleine Gruppe.

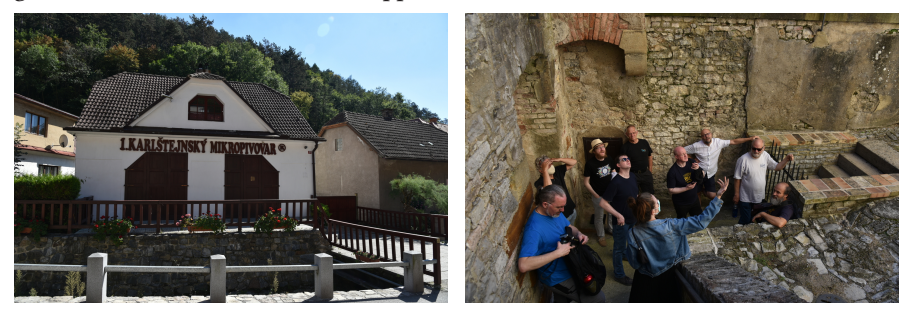

Und nach einem kleinen lokal gemachten leckeren Eis zur Erfrischung bei dieser sommerlichen Hitze ging es dann zu unserem zweiten Ausflugsziel mit noch mehr Abkühlung.

### Kalksteinbruch (Lom) Mořina

Im Steinbruch Mořina wurde und wird Kalkstein sowohl über wie unter Tage abgebaut. Unser Ziel waren die Gänge des Untertagebaus, weswegen Jano auch auf warme Kleidung und Taschenlampen für unsere Ausrüstung hingewiesen und noch extra Stirnlampen und Batterien besorgt hat.

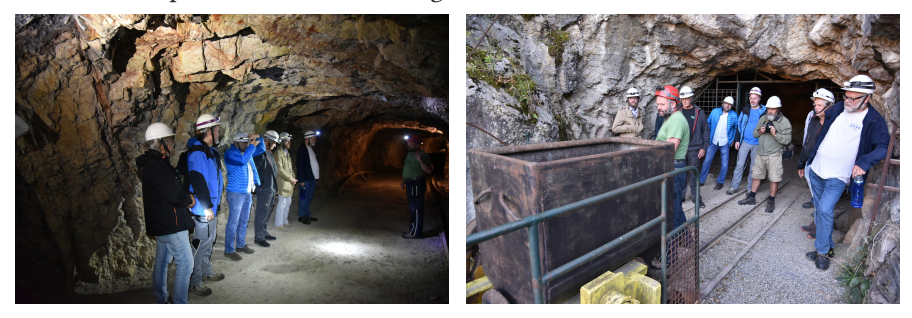

Im Stollen haben wir dann auch erfahren, dass unser Grubenführer schon ganz gespannt war auf unsere Gruppe und Hans kennenlernen wollte! Denn es gibt eine ganz besondere Geschichte in diesen Stollen um einen »Hans Hagen«, der hier im zweiten Weltkrieg umgekommen sein soll, und nun hier noch immer in den Gängen herum spukt, und ab und an auch mal einen zurück gebliebenen einzelnen Besucher verschwinden lässt. Aber *unser* Hans war artig, und wir sind alle wieder wohlbehalten und erfrischt aus dem Bergwerk zurück gekehrt. Die gesamte Story müsst ihr euch einmal vorort im Stollen erzählen lassen, im Netz habe ich sie bislang nur auf Tschechisch gefunden: https://www.lomy-amerika.cz/ category/hans-hagen/

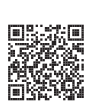

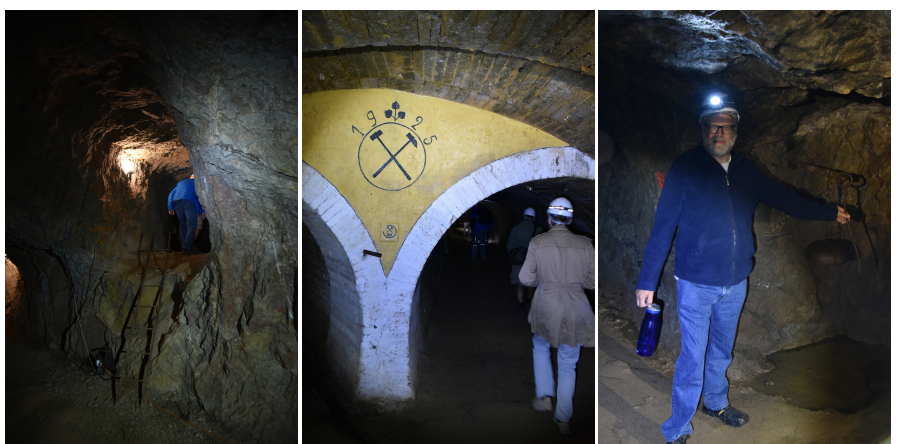

# Ausblick

Die nächsten ConTEXt-Tagungen sind 2021 wieder in Bassenge in Belgien sowie 2022 in Dreifelden in Deutschland geplant – und dann hoffentlich wieder mit voller Gesundheit und Besetzung und keinerlei Corona-Einschränkungen. Denn Offline-Tagungen sind doch durch nichts zu ersetzen, der aktuell meist erforderliche Online-Ersatz beraubt doch vieler Eindrücke und Erfahrungen.

# *L*izenz:<br> *Lizen*<br> *Lize*<br> *Christoph Grüninger* Christoph Grüninger

Große, dünnbesetzte Matrizen treten in verschiedenen Feldern der Mathematik und ihren Anwendungen auf, zum Beispiel in der Numerik, um lineare Gleichungssysteme zu beschreiben. Die Matrizen sind zu groß, um abgedruckt oder von Menschen in dieser Form erfasst zu werden. Die konkreten Werte treten in den Hintergrund, es geht stattdessen um die Struktur und die Größe von Nichtnulleinträgen. Mit wenigen Zeilen von Ti*k*Z-Code kann man aus externen Dateien grafische Darstellungen großer, dünnbesetzter Matrizen erzeugen.

Eine Matrix bezeichnet in der Mathematik eine Tabelle, die mit Zahlen oder sonstigen mathematischen Objekten gefüllt ist. Eine  $n \times m$ -Matrix besteht aus  $n$  Zeilen und  $m$  Spalten. Wir gehen im Folgenden von quadratischen Matrizen aus, also  $n = m$ . Mit LAT<sub>EX</sub> kann eine Matrix unter anderem mit dem Befehl pmatrix dargestellt werden, zum Beispiel ergibt im Mathematikmodus

\begin{pmatrix} 1 & 0 \\ 3{,}65 & -4 \end{pmatrix}

die Matrix

$$
\begin{pmatrix} 1 & 0 \\ 3{,}65 & -4 \end{pmatrix}.
$$

Wenn bei einer  $n \times n$ -Matrix nur  $c \cdot n$  Einträge nicht null sind für eine Konstante  $c$ – in Big-O-Notation  $\mathcal{O}(n)$  – spricht man von einer dünnbesetzten Matrix. Die Verteilung der Nichtnulleinträge in der Matrix, die Besetzungsstruktur, gibt Hinweise auf deren Eigenschaften wie Symmetrie, Bandstrukturen oder Möglichkeiten, das dahinterstehende lineare Gleichungssystem effizient zu lösen.

Unter anderem in der numerischen Mathematik treten bei Näherungsverfahren für partielle Differentialgleichungen, wie der Finite-Elemente-Methode, solche großen dünnbesetzten Matrizen auf. Es gibt Sammlungen von dünnbesetzten Matrizen, um Lösungsverfahren an Matrizen aus der Praxis zu testen und miteinander zu vergleichen. Vom NIST wurden bis 2007 fast 500 Matrizen im »Matrix Market« gesammelt [4], die »SuiteSparse Matrix Collection« hat mehr als 2800 dünnbesetzte Matrizen aus den letzten 50 Jahren zusammengetragen. [2, 3]

# Besetztheitsstruktur

Matrizen ab einer Größe von 25 Zeilen und Spalten können nicht mehr, wie oben zu sehen, abgedruckt oder angezeigt werden. Auch kann ein Mensch so viele Zahlen nicht mehr erfassen und interpretieren. Mit einer grafischen Darstellung kann man die Lesbarkeit von größeren Matrizen verbessern.

Die einfachste grafische Darstellung der Besetztheitsstruktur ist die Reduktion der Nichtnulleinträge als Kreis oder Quadrat und der Nulleinträge als leere Stelle. Matlab und die Python-Bibliothek matplotlib bieten mit dem Befehl spy eine entsprechende Visualisierungsfunktion.

Abbildung 1 zeigt beispielhaft eine Matrix aus einer Finite-Differenzen-Diskretisierung eines  $4 \times 4$ -Gitters. Man erkennt die charakteristische Struktur der Matrix: Komplett gefüllte Diagonale und zwei Nebendiagonalen im Abstand von vier. Dazu die direkten Nebendiagonalen mit Abschnitten der Länge von vier Einträgen.

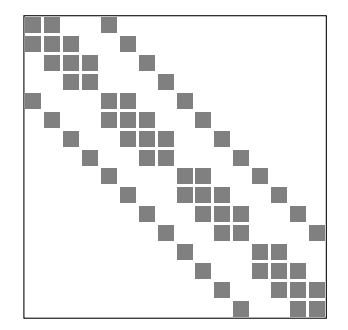

Abb. 1: Matrix-Darstellung im Stile von spy. Nichtnulleinträge sind als Kästen dargestellt, Nullen als Leerstelle.

Die Darstellung im Stil von spy können wir mit knapp 20 Zeilen Ti*k*Z-Code erzeugen:

```
% read data from file, store in matrixmarket
\pgfplotstableread{spy.mtx}\matrixmarket
% determine matrix size and number of non-zeros
\pgfplotstablegetelem{0}{0}\of\matrixmarket
\pgfmathsetmacro{\matsize}{\pgfplotsretval}
\pgfplotstablegetelem{0}{2}\of\matrixmarket
```

```
\pgfmathsetmacro{\matnnz}{\pgfplotsretval}
\foreach \i in {1,...,\matnnz}
{
  % parse row and column per line for each non-zero
  \pgfplotstablegetelem{\i}{0}\of\matrixmarket
  \pgfmathsetmacro{\row}{\pgfplotsretval}
  \pgfplotstablegetelem{\i}{1}\of\matrixmarket
  \pgfmathsetmacro{\column}{\pgfplotsretval}
  \tilde{\gamma} (\column-0.9,16.1-\row) rectangle ++(0.8,0.8);
};
% draw frame
\draw (0,0) rectangle (16,16);
```
Die Matrix muss als eigene Datei im Matrix-Market-Format vorliegen, wie in [5] beschrieben. Am Dateianfang können beliebig viele Kommentarzeilen stehen, die mit % beginnen. Dann kommt eine Zeile, in der mit Leerzeichen getrennt drei Zahlen stehen: Die Zahl der Matrixzeilen, die Zahl der Matrixspalten und die Zahl der Nichtnulleinträge. Danach folgen für jeden Nichtnulleintrag wieder drei mit Leerzeichen getrennte Zahlen: Die Spalte, die Zeile und der Wert des Nichtnulleintrags. Die ersten Zeilen der Matrix-Market-Datei der abgebildeten Matrix lauten:

```
% example from finite difference method on 4 x 4 grid
16 16 64
1 1 4
2 \t1 - 15 1 - 11 \t2 \t-22 2 4
```
Die Matrixdatei wird mit pgfplotstable eingelesen und aus der ersten Zeile die Matrixgröße und die Anzahl der Nichtnulleinträge ermittelt. Letztere ist gleichzeitig die Zahl der verbleibenden Zeilen der Datei. Mit der foreach-Schleife zeichnen wir für jeden Nichtnulleintrag ein graues Quadrat gemäß der angegebenen Spalte und Zeile.

# Mehr Individualität

Wenden wir uns einer spannenderen Matrix zu und visualisieren einen Ausschnitt aus der Matrix *windtunnel\_evap2d* von [3] (ID 2814). Es handelt sich um eine Diskretisierung einer nicht-isothermen Navier-Stokes-Gleichung mit Transport einer Komponente auf 4 ⋅ 4 Zellen, also einem System von partiellen Differentialgleichungen. Die darzustellende  $88 \times 88$ -Matrix enthält 772 Nichtnulleinträge.

Die rudimentäre Darstellung aus dem letzten Abschnitt ist ein guter Ausgangspunkt für Anpassungen an den eigenen Bedarf. Zum Beispiel können wir die Nichtnulleinträge abhängig von deren Größe einfärben. Da sich die Einträge über mehrere Größenordnungen erstrecken, soll der Logarithmus vom Betrag der Einträge verwendet und mit einer Colormap eingefärbt werden. Außerdem sollen Blöcke entsprechend ihrer physikalischen Bedeutung im Gleichungssystem beschriftet werden. Weiter sollen zwei charakteristische Bereiche hervorgehoben werden: Mit einem Quadrat soll ein Block auf der Diagonalen markiert werden, der ausschließlich Nulleinträge enthält und die Lösung des Gleichungssystems erschwert. Mit einer Ellipse sollen große Nichtnulleinträge eingekreist werden, die weit abseits der Diagonale liegen und sich ebenfalls negativ auf viele Lösungsverfahren auswirken.

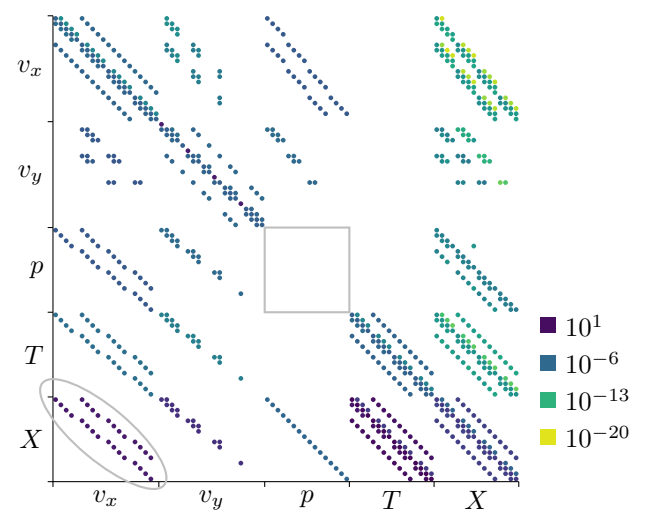

Abb. 2: Größere Matrix mit eingefärbten Nichtnulleinträgen abhängig vom Betrag des Eintrags, mit zusätzlicher Beschriftung und der Hervorhebung zweier Besonderheiten der Matrix

Die entsprechende Darstellung ist Abbildung 2, welche aus 50 Zeilen Ti*k*Z-Code entsteht:

```
\pgfplotsset{colormap/viridis}
\tikzset{dotcolor/.style={/utils/exec={\pgfplotscolormapdefinemappedcolor{#1}},%
    fill=mapped color}}
% read data from file, store in matrixmarket
\pgfplotstableread{windtunnel.mtx}\matrixmarket
```

```
% determine matrix size and number of non-zeros
\pgfplotstablegetelem{0}{0}\of\matrixmarket
\pgfmathsetmacro{\matsize}{\pgfplotsretval}
\pgfplotstablegetelem{0}{2}\of\matrixmarket
\pgfmathsetmacro{\matnnz}{\pgfplotsretval}
\foreach \i in {1,...,\matnnz}
{
 % parse row and column per line for each non-zero
  \pgfplotstablegetelem{\i}{0}\of\matrixmarket
  \pgfmathsetmacro{\row}{\pgfplotsretval}
  \pgfplotstablegetelem{\i}{1}\of\matrixmarket
  \pgfmathsetmacro{\column}{\pgfplotsretval}
 % calculate color index from value
  \pgfkeys{/pgf/fpu=true}
  \pgfplotstablegetelem{\i}{2}\of\matrixmarket
  \pgfmathsetmacro{\val}{\pgfplotsretval}
  \pgfmathsetmacro{\abslogval}{log10(abs(\val))}
  \pgfmathsetmacro{\colorindex}{1000-44*(\abslogval+21)}
  \pgfmathprintnumberto[int trunc, verbatim]{\colorindex}{\colorindexpretty}
  \pgfkeys{/pgf/fpu=false}
 \fill[dotcolor=\colorindexpretty] (\column-0.5,\matsize+0.5-\row) circle (0.45)
\hookrightarrow};
% draw coordinate system and ticks
\draw (0, \matsize) -- (0,0) -- (\matsize,0);
\foreach \i in {0, 20, 40, 56, 72, 88}
{
  \draw (\iota,0) -- ++(0,-1);
  \draw (0, \matsize-\i) -- ++(-1,0);
};
% draw labels
\foreach \i/\t in {10/{$v_x$}, 30/{$v_y$}, 48/{$p$}, 64/{$T$}, 80/{$X$}}
{
 \node at (\iota, \emptyset) [below]\{\iota\};\node at (0, \mathtext{size}-\i) [left]\{\t\};};
% draw legend
\foreach \i/\val/\colorindex in {1/{10^{-20}}/956, 2/{10^{-13}}/648,
\rightarrow3/{10^{-6}}/340, 4/{10^{1}}/32}
{
  \fill[dotcolor=\colorindex] (\matsize+7,\i*7) rectangle ++(-3,3);
  \node at (\nabla^2 + 7, \iota^2 + 1.5) [right]{};
```

```
% mark features with ellypsis and box
\draw[rotate=-40,lightgray,thick] (1.5, 13) circle (15 and 5);
\draw[lightgray,thick](40,\matsize-40) rectangle ++(16,-16);
```
In den ersten beiden Zeilen wird die Colormap Viridis ausgewählt und in einem Stil definiert, der dann für jeden Nichtnulleintrag weiter unten verwendet werden kann. Viridis ist den klassischen Colormaps wie Jet vorzuziehen, weil es den Farbraum gleichmäßig durchläuft, somit in Graustufen die Aussage nicht verfälscht und darüber hinaus für Farbenblinde geeignet ist [1, 6].

Das Einlesen der Matrix und die Iterationen über die Nichtnulleinträge erfolgen wie beim ersten Beispiel. Erst die Berechnung des Farbwertes ist neu. Hierfür wird der Logarithmus des Betrags linear auf einen Farbindex zwischen 1 und 1000 abgebildet, die Konstanten 44 und 21 sind händisch an die Matrixextremwerte angepasst, um das Beispiel nicht weiter mit einer Berechnung zu verkomplizieren. Die Beschriftung des Koordinatensystems gibt den Namen der Unbekannten aus der jeweiligen Gleichung an. Die Legende hilft bei der Zuordnung der Farben zu der Größe der Matrixeinträge. Die beiden hervorgehobenen Matrixeigenschaften sind direkt in die Grafik eingefügt; es steht also das gesamte Repertoire an Ti*k*Z für solche Ergänzungen zur Verfügung.

Einige Dinge könnten noch verbessert werden: Das Koordinatensystem, die Berechnung des Colorindex und die Hervorhebungen in der Matrix könnten automatisch berechnet werden, anhand von wenigen zu definierenden Konstanten. Die Legende könnte in einen Streifen mit dem Durchlauf durch die Colormap verändert werden, in dem ausgewählte Werte gekennzeichnet sind.

# Einordnung

Beide Beispiele zeigen primär die Mächtigkeit von Ti*k*Z und pgfplotstable. Jeder Aspekt der Matrixdarstellung kann verändert werden und auch Spezialfälle wie vergrößerte Details, Auslassungen oder die Anreicherungen mit weiteren Darstellungen lassen sich umsetzen.

Der gewählte Ansatz zur Darstellung großer Matrizen hat selbstverständlich seine Grenzen. Beim Versuch die gesamte 8256×8256-Matrix windtunnel\_evap2d mit fast 110 000 Nichtnulleinträgen darzustellen, ging pdfLATEX mit Standardeinstellungen der Speicher aus. Generell dauert der Compilevorgang lange und nervt schnell beim Arbeiten. Man sollte die Grafiken auslagern, um normal mit dem umgebenden Dokument weiterarbeiten zu können.

LATEX wäre nicht LATEX, wenn man Matrizen nicht auch mit Bibliotheken formschön darstellen könnte. PGFPlots bietet mit matrix plot entsprechende Möglichkeiten. Wer PSTricks mag, kann mit pstricks-add den Befehl psMatrixPlot für die Darstellung von Matrizen verwenden. Die obigen Ti*k*Z-Beispiele sind hoffentlich trotzdem lehrreich – und manchmal möchte man einfach die volle Kontrolle behalten.

Die Möglichkeiten, die sich durch eine konsequente Anwendung von aus Quelldaten erstellten Grafiken ergeben, sind nicht zu unterschätzen. Oft vergisst man nach wenigen Wochen, was man alles mit den Daten gemacht hat, um eine Grafik zu erhalten. Hier müsste man einfach die Matrixdatei austauschen und wäre nach einem Aufruf von LATEX fertig.

Auch bei der Reproduzierbarkeit von wissenschaftlichen Arbeiten hilft die Vorgehensweise. Man könnte zum Beispiel für einen Artikel aus der Numerik den Quelltext der Berechnung zusammen mit dem LATEX- und Ti*k*Z-Quellen veröffentlichen. Jeder Interessierte könnte nicht nur die Berechnung wiederholen, sondern könnte auch die Auswertung der Daten nachvollziehen und den Artikel komplett reproduzieren. Manipulationen, Auslassung von Daten oder eine geschickte Wahl von Datenpunkten wären leichter zu entdecken.

## Literatur

- [1] David Borland, Russel. M. Taylor II: »Rainbow Color Map (Still) Considered Harmful«, *IEEE Computer Graphics and Applications*, *27*.2 (2007), 14–17.
- [2] Timothy A. Davis, Yifan Hu: »The University of Florida Sparse Matrix Collection«, *ACM Transactions on Mathematical Software*, *38*.1 (2011), DOI 10.1145/2049662.2049663.
- [3] Timothy A. Davis, Yifan Hu, Scott Kolodziej: SuiteSparse Matrix Collection, 2011, https://sparse.tamu.edu/about.
- [4] NIST: Matrix Market, 2013, https://math.nist.gov/MatrixMarket/.
- [5] Matrix Market Exchange Formats, 2013, https : / / math . nist . gov / MatrixMarket/formats.html#MMformat.
- [6] Bob Rudis, Noam Ross, Simon Garnier: The viridis color palettes, 2018, https://cran.r-project.org/web/packages/viridis/vignettes/intro-toviridis.html.

# Kolumnentitel<sup>1</sup>

# Wolfgang Beinert

# Einführung

»Kolumnentitel« ist ein typografischer Fachausdruck aus dem gewerbespezifischen Sprachschatz der deutschsprachigen Typografie für eine Pagina (Seitenzahl) ohne und mit beigefügtem Text oberhalb, unterhalb oder seitlich einer Kolumne (Satzspalte) bzw. innerhalb eines Gestaltungsrasters bzw. bei klassischen Hand- und Tischbüchern, außerhalb eines Satzspiegels.

- In der klassischen Buchgestaltung unterscheidet man traditionell zwischen »Toten Kolumnentitel« (solitär stehende Pagina) und einem »Lebenden Kolumnentitel« (Pagina mit beigefügtem Text).
- In der multimedialen Typografie Typografie besteht heute nicht mehr nur aus Buch- und Zeitungstypografie – kann man, beispielsweise im Editorial Design, einen Kolumnentitel auch ohne Pagina als Kolumnentitel bezeichnen (siehe unten).

Kolumnentitel wurden bereits vom Mainzer Prototypografen Johannes Gutenberg (um 1400–1468) in seiner 42-zeiligen Gutenberg-Bibel verwendet (Abbildung 1 auf der nächsten Seite). Gutenberg hatte die Methode, oberhalb von Kolumnen einen (Seiten)Titel hinzuzufügen, aus der Kalligraphie übernommen, wo sie bereits weit vor Erfindung des Buchdrucks zum Standardrepertoire von Kalligraphen und Kopisten gehörte. In der Inkunabelzeit (1440–1500) wurde diese Aufgabe oft auch an Rubrikatoren delegiert.<sup>2</sup>

Kolumnentitel dienen dem Gliedern und dem Ordnen einer Publikation. Sie werden insbesondere bei Literatur verwendet, die selektierendes und konsultierendes Lesen [4] erfordert, beispielsweise Geschäftsberichte, wissenschaftliche Abhandlungen, juristische Texte, komplexe Verzeichnisse oder Schul- und Lehrbücher.

Schriftstile, Schriftgrade, Schriftsatzarten sowie Satzausrichtungen für Kolumnentiteln unterliegen keinen bestimmten typografischen Regularien. [1] Obwohl keine Regeln für das typografische Gestalten von Kolumnentiteln existieren, ist in der gepflegten englischen Typografie eine Vorliebe für die Nutzung von Konsultationsgrößen oder leicht spationierten Kapitälchen bzw. Majuskeln (Versalsatz) für

 $1$  Der Originalbeitrag erschien am 2.9.2020 auf https://www.typolexikon.de/kolumnentitel/

<sup>2</sup> Rubrikatoren sind Buchillustratoren, Buchmaler oder speziell geschulte Schreiber, welche in der Inkunabelzeit gedruckte Werke mit farbigen Initialen, Kolumnentiteln, Marginalien etc. versahen.

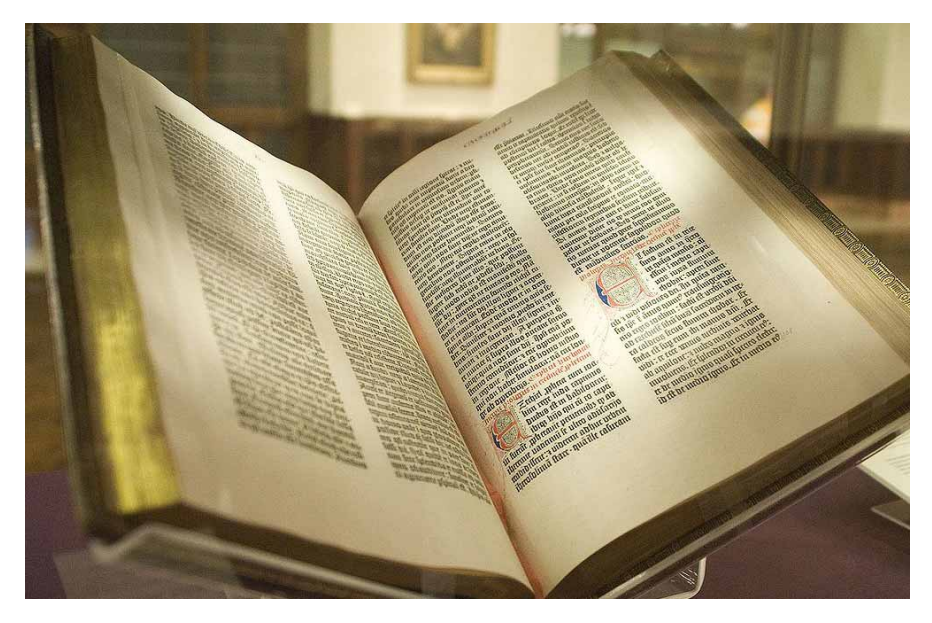

Abb. 1: Faksimile einer 42-zeiligen Gutenberg-Bibel. Original gedruckt von Johannes Gutenberg in Mainz um 1455 (Quelle: New York Public Library, 2009). Auf Verso und Recto sind im Kopfsteg außerhalb des Satzspiegels Kolumnentitel eingearbeitet.

lebende Kolumnentitel zu erkennen bzw. sie sind international eine Art »Code« für gekonnte Mikrotypografie.

Der Stand eines Kolumnentitels im Faksimile bzw. Layout und die Wahl einer Schriftstilvariante gehören in das Segment der Makrotypografie, der konkrete Schriftschnitt und dessen Zurichtung im Feinsatz in die Mikrotypografie. Bei Schriftmischungen werden tote und lebende Kolumnentitel in einer semantischtypografischen Auszeichnungsstruktur separat erfasst.

Kolumnentitel korrespondieren mit dem Inhaltsverzeichnis einer Publikation bzw. auch mit den Lesezeichen (Verknüpfungen) interaktiver Adobe® PDFs (Portable Document Format).

# Buchgestaltung

### Toter Kolumnentitel

Unter einem toten Kolumnentitel versteht die traditionelle Buchtypografie eine solitär stehende Pagina eines Werkes (Buch), also eine durchgehende Seitenzahl

(Seitennummerierung) eines Buches, die außerhalb des Satzspiegels steht. Sie dient dem Auffinden einer bestimmten Seite.

Der tote Kolumnentitel wurde im gewerbespezifischen Sprachschatz deutschsprachiger Schriftsetzer und Drucker in der Periode des materiellen Schriftsatzes mit physischen Drucktypen aus Metall (z.B. aus einer Blei-Zinn-Antimon-Kupfer-Legierung) auch als »Kolumnenziffer« bezeichnet.

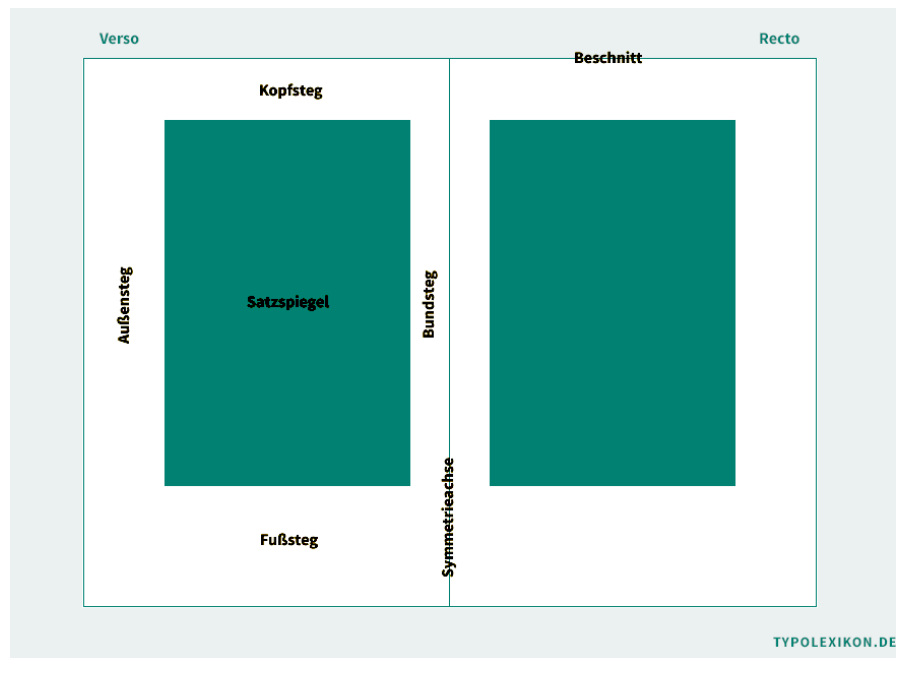

Abb. 2: Ein Buchsatzspiegel beschreibt die unbedruckten und bedruckten Flächen einer Buchdoppelseite.

Abbildung 2 zeigt den einspaltigen Satzspiegel mit Beschnitt, Symmetrieachse, Kopfsteg, Bundsteg, Außensteg und Fußsteg. Die linke Seite wird als »Verso« (Widerdruck) und die rechte Seite als »Recto« (Schöndruck) bezeichnet.

Gerade Paginas (z. B. 12, 14, 16) stehen auf der linken Buchseite (Verso), ungerade Seitenzahlen (z. B. 11, 13, 15) auf der rechten Buchseite (Recto). Verbindliche Vorgaben für den Schriftstil, den Schriftgrad, die Satzausrichtung und die Zurichtung eines toten Kolumnentitels existieren nicht. In der Abbildung 3 auf der nächsten Seite ist die Pagina im Fußsteg im Axialsatz angeordnet.

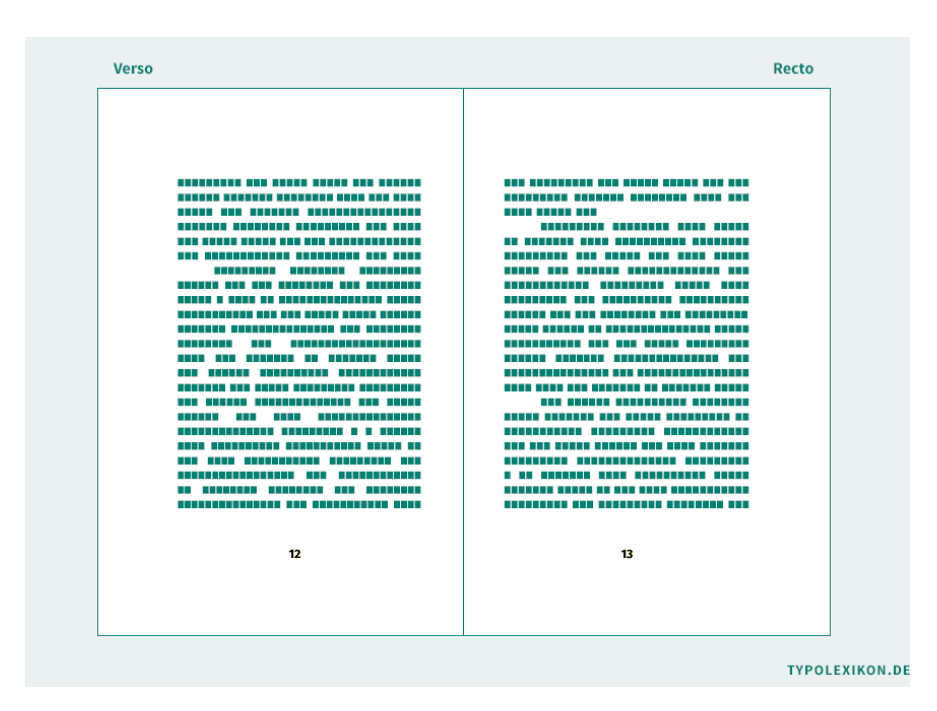

Abb. 3: Unter einem »toten Kolumnentitel« versteht man eine solitär stehende Pagina.

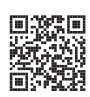

In der der klassischen Buchtypografie wird immer erst nach der Titelei, explizit nach einem Inhaltsverzeichnis paginiert, wobei der tote Kolumnentitel aber bereits rechnerisch ab dem Schmutztitel (Recto, Seite 1) gezählt wird. Siehe dazu auch https://www.typolexikon.de/pagina/.

Der tote Kolumnentitel befindet sich bei Handbüchern (z. B. Taschenbuch) in der Regel im Kopfsteg oder im Fußsteg, bei großen Tischbüchern (z. B. großformatiger Bildband) ggf. auch im Außensteg, sehr selten im Bundsteg. Tote Kolumnentitel können sowohl auf Verso linksbündig und auf Recto rechtsbündig an der äußeren Satzkante ausgerichtet sein, als auch mit Einzügen oder im Axialsatz gesetzt werden. Verbindliche Vorgaben existieren dafür nicht.

### Lebender Kolumnentitel

Der lebende Kolumnentitel ist eine Pagina mit beigefügtem Text, der auf den nachfolgenden Seiten seinen Inhalt ändern kann. Er kann beispielsweise aus Hauptüberschriften, Kapitelüberschriften, Untertiteln, Rubrikentiteln oder Lemmata (Stichwort) bestehen. In der prädigitalen typografischen Lehrliteratur, z. B. in der des deutschen Typografen Paul Renner (1878–1956), wird der lebende Kolumnentitel auch als »Seitentitel« bezeichnet. [2, S. 57–60]

In der traditionellen Buchgestaltung trägt die linke Buchseite (Verso) meist den übergeordneten Titel und die rechte Seite (Recto) den untergeordneten Titel, wobei in der Regel der rechtsseitige Textinhalt häufiger gewechselt wird. [1, S. 88–89]

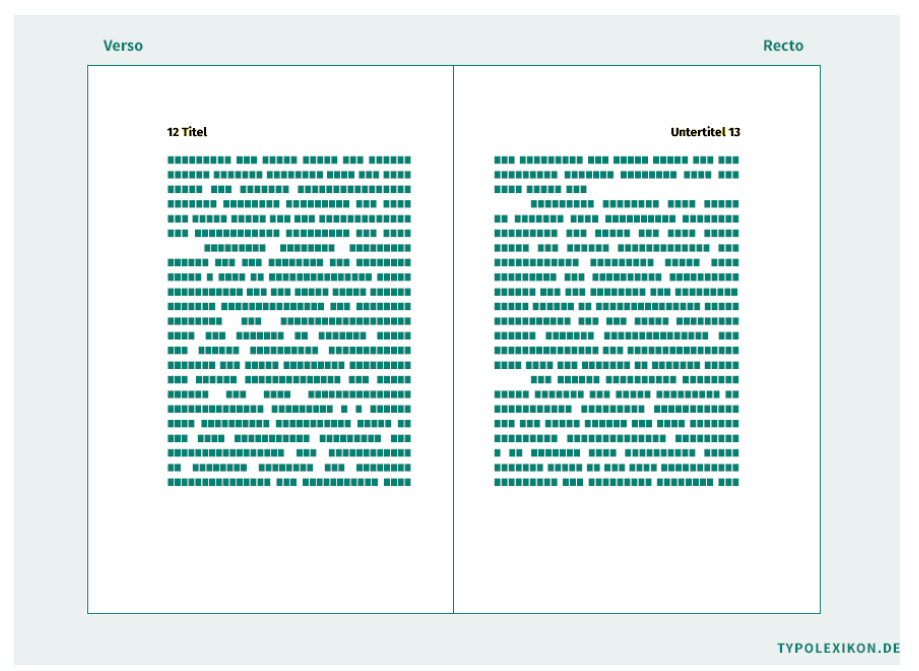

Abb. 4: Unter einem »lebenden Kolumnentitel« versteht man in der Buchtypografie eine Pagina (Seitenzahl) mit beigefügtem Text, der auf den nachfolgenden Seiten seinen Inhalt ändern kann. In der traditionellen Buchgestaltung trägt die linke Buchseite (Verso) meist den übergeordneten Titel und die rechte Seite (Recto) den untergeordneten Titel, wobei in der Regel der rechtsseitige Textinhalt häufiger gewechselt wird. Verbindliche Vorgaben für den Schriftstil, den Schriftgrad, die Satzausrichtung und die Zurichtung eines toten Kolumnentitels existieren nicht. In diesem Beispiel ist er im Kopf der Kolumne innerhalb des Satzspiegels jeweils links- und rechtsbündig angeordnet.

Laut Lehrmeinung des renommierten Typografen Jan Tschichold (1902–1974) gehört(e) in der traditionellen Buchgestaltung der lebende Kolumnentitel mit Trennlinie zur Kolumne hin zum Satzspiegel eines Buchsatzspiegels, ohne Trennlinie

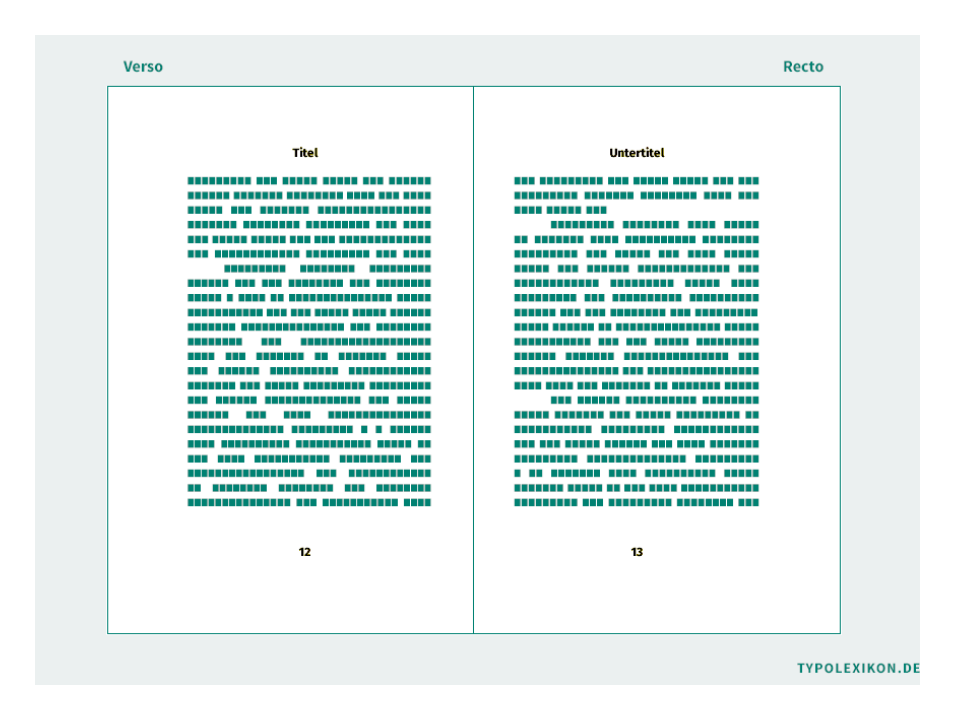

Abb. 5: Auch in der klassischen Buchtypografie können heute der Titel und die Pagina eines »lebenden Kolumnentitels« getrennt werden. In diesem Beispiel ist der Titel im Kopf der Kolumne (im Satzspiegel), die Pagina im Fußsteg (außerhalb des Satzspiegels) -– jeweils im Axialsatz angeordnet.

jedoch nicht. [3, S. 68 und 70] Heute, im Zeitalter des DTP Desktop Publishing, dürfte dieser feine (produktionsbedingte) Unterschied obsolet sein.

# Corporate Publishing

Mit Einhergehen des multimedialen Strukturwandels – das Buch ist heute nur eines von vielen Medien und aus schlichten Satzspiegeln haben sich komplexe Gestaltungsraster entwickelt – werden heute im Grafikdesign, Editorial Design bzw. im Corporate Publishing, z. B. in der Investor Relations bei Geschäftsberichten, lebende Kolumnentitel auch ohne korrespondierende Paginas oder alternativ mit Kapitelzahlen oder -zeichen verwendet, meist in Form von arabischen Ziffern, römischen Zahlen, Buchstaben oder Icons (Piktogramme).

Bei großformatigen Publikationen, z. B. bei Tischbüchern oder Geschäftsberichten, können lebende Kolumnentitel auch auf einer Hälfte einer Doppelseite mehrzeilig – sowohl im Kopfsteg wie auch im Fußsteg – getrennt gesetzt werden. Gleiches gilt für Zeitungen, Zeitschriften und Magazine. Gestürzte lebende Kolumnentitel sind ebenfalls möglich.

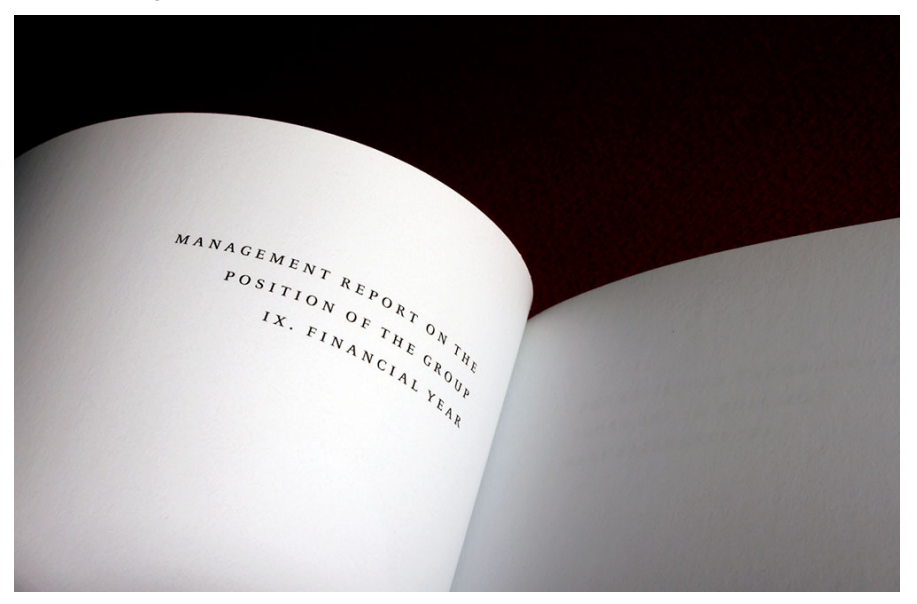

Abb. 6: Ausschnitt eines getrennten lebenden Kolumnentitels im Kopfsteg auf der Recto eines Geschäftsberichts. Gesetzt in der Celeste Caps (1995) von Christopher Burke.

Priorität hat hier das selektierende und konsultierende Lesen, beispielsweise das schnelle Auffinden oder die klare Zuordnung einer Seite zu einem bestimmten Publikation (z. B. Geschäftsbericht 2017), einem bestimmten Kapitel (z. B. Konzernlagebericht), einem bestimmten Geschäftsjahr (z. B. XXII) oder eines bestimmten Unternehmens (z. B. BMW AG). Neben Gliederungs- und Ordnungsaspekten dient der Kolumnentitel heute auch zusätzlich als eine Art »Wasserzeichen« (Markierung), um kopierte oder digitalisierte Seiten auch im Nachhinein einer Quelle und einem bestimmten Zusammenhang zuordnen zu können.

# Literatur

[1] Philipp Luidl: Typografie: Herkunft, Aufbau, Anwendung, Schlütersche Verlagsanstalt, Hannover, 1984, ISBN: 9783877062128.

- [2] Paul Renner: Die Kunst der Typographie, 3. Aufl., Maro Verlag, 2003, S. 297, ISBN: 9783875124149.
- [3] Jan Tschichold: Ausgewählte Aufsätze über Fragen der Gestalt des Buches und der Typographie, 2. Aufl., Birkhäuser Basel, Zürich, 2014, S. 209, ISBN: 9783034877992.
- [4] Hans Peter Willberg, Friedrich Forssman: Lesetypografie, 5. Aufl., Schmidt, Mainz, 2010, S. 340, ISBN: 9783874398008.

# Biber für Alpine Linux – ein Docker-basiertes Buildsystem

# Alexander Krumeich

Im März 2019 startete ich den Versuch, ein Docker-Image mit TEXLive unter Alpine Linux zusammenzustellen. Für die Dokumentationsplattform n-doc [vgl. 1] sollte eine Umgebung entstehen, in der die benötigten Programme und TEX-Pakete installiert sind. Eine besondere Herausforderung war, die Größe des Images möglichst klein zu halten. Hierfür hat sich in der Vergangenheit Alpine Linux gut bewährt, da das Basis-Image vergleichsweise klein ist: Es ist knapp 5 MB groß, wohingegen das ebenfalls gängige Ubuntu-Image zu diesem Zeitpunkt eine Größe von über 80 MB hatte.

Alpine Linux unterscheidet sich nicht nur in der Größe von anderen Linux-Distributionen, sondern auch durch die Art der Bibliotheken: Die meisten Distributionen verwenden glibc als Standardbibliothek; Alpine Linux nutzt musl, eine neuere Implementierung, die einfacher strukturiert ist und für sich in Anspruch nimmt, robuster und wartbarer zu sein. Allerdings ist musl nicht binärkompatibel zu glibc, sodass die Programme unter Alpine Linux gegen die musl-Bibliothek gelinkt sein müssen.

Die meisten Programme in der TEXLive-Distribution werden für die unterschiedlichen Architekturen mitgeliefert. Für Alpine Linux ist die Variante linux\_x86\_64 musl zu verwenden. Leider war Biber nicht darunter. Norbert Preining, der Maintainer für die Linux-Versionen in TEXLive, verwies mich an Philip Kime, den Autor von Biber, der die Binaries von Biber selbst beisteuert. Er kannte musl selbst nicht gut genug, ermutigte mich aber, selbst einen Build für diese Plattform beizusteuern.<sup>1</sup>

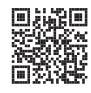

Im Folgenden beschreibe ich die Ergebnisse dieser Bemühungen. Das Repository, in dem alle daran beteiligten Dateien zu finden sind, ist unter https://github.com/ krumeich/biber-alpine veröffentlicht.

<sup>1</sup> https://github.com/plk/biber/issues/255

# Docker als Automatisierungsplattform

Das Problem war, dass ich selbst keine Plattform mit Alpine Linux zur Verfügung hatte, auf der ich Biber bauen und testen kann. Bleibt also der Weg der Virtualisierung: VirtualBox wäre eine geeignete Basis – oder eben Docker. Meistens wird Docker als Laufzeitumgebung für Anwendungen verwendet: Webserver, Datenbanken oder selbst entwickelte Systeme lassen sich mit Docker verhältnismäßig einfach paketieren, installieren und betreiben. Ein solcher Container läuft isoliert von den Ressourcen des Host-Systems. Die Idee, einen Docker-Container nicht zum Betrieb, sondern zum Übersetzen einer Software zu verwenden, ist zwar nicht gerade exotisch, aber auch nicht das, was einem zu allererst als Einsatzgebiet eines Containers einfällt.

In den folgenden Abschnitten wird dargelegt, wie der Buildprozess für Biber unter Alpine Linux funktioniert: Zuerst der Aufbau des Buildsystems mit allen Perl-Bibliotheken, darauf folgend der Buildprozess selbst, dann der Test und schließlich die Auslieferung.

# Aufbau des Buildsystems

Images in Docker ähneln einem Schichtkuchen: Auf der Grundlage eines Basis-Images fügt man weitere Schichten hinzu, die den eigenen »Use-Case« abbilden. Eine solche Schicht kann beispielsweise durch das Installieren eines neuen Programms entstehen. Die Befehle zum Hinzufügen neuer Schichten werden in einer Beschreibungsdatei, dem Dockerfile, aufgelistet. Der Wahl des Basis-Images kommt dabei eine besondere Bedeutung zu: Es soll schon möglichst viel der benötigten Programme enthalten, aber auch nicht zuviel Komponenten mitbringen, die später nicht verwendet werden. Für dieses Projekt wird eine Perl-Laufzeitumgebung benötigt, da Biber in Perl implementiert ist. Das Image scottw/alpine-perl enthält ein aus den Quellen übersetztes und installiertes Perl 5.30, das bereits einige Abhängigkeiten von Biber erfüllt. Für den vorliegenden Fall ist es die geeignete Grundlage.

Des weiteren gibt es Abhängigkeiten zu OpenSSL, libxslt, gnupg und anderen Paketen. Einige werden über apk, den Paketmanager von Alpine Linux, installiert. Biber braucht jedoch gut 50 Perl-Module. Diese sind teilweise über apk abrufbar, doch die Versionen passten hier teilweise nicht. Im Endeffekt ist es einfacher, alle Perl-Abhängigkeiten mit dem Paketmanager cpanm zu installieren. An manchen Stellen ergaben sich weitere Abhängigkeiten, die durch Versuche und Experimentierarbeit auflösbar waren. Zum Schluss wird dem Image noch das Shell-Skript biberbuild.sh hinzugefügt, in dem die Schritte zum Bauen von biber abgebildet sind. Das Docker-Image wird mit dem Namen krumeich/alpine-biber versehen.

Das Erstellen des Docker-Images aus dem Dockerfile dauert etwa 20 bis 30 Minuten, was vor allem dem Download und der Installation der Perl-Bibliotheken geschuldet ist. Die über cpanm herangezogenenen Pakete durchlaufen im Rahmen der Installation automatisch noch Tests, was zeitaufwendig ist. Das fertige Docker-Image enthält alle Komponenten der Perl-Umgebung, die gebraucht werden, um biber selbst zu bauen. Es enthält jedoch nicht die Quellen von biber. Diese werden erst durch das Shell-Skript biberbuild.sh heruntergeladen, wenn der Buildprozess gestartet wird. So kann das Docker-Image krumeich/alpine-biber verwendet werden, um verschiedene Entwicklungsstände von biber zu übersetzen. Das funktioniert solange, bis sich die Anforderungen von biber ändern und Versionswechsel der abhängigen Bibliotheken notwendig werden (beispielsweise eine neue Perl-Version, wie beim Wechsel von Biber 2.13 auf 2.14). Dann muss das Docker-Image neu erstellt werden.

# biber übersetzen

Das Übersetzen von biber selbst findet im nächsten Schritt statt: Auf der Basis des oben erstellten Images wird ein Container erzeugt, in dem das Shell-Skript biberbuild.sh ausgeführt wird:

```
docker run --rm -v \{\text{PWD}\}: \text{opt} \setminus-e BIBER_DEV_TESTS="true" -e branch="${BRANCH}" -e repo="${REPO}" \
  krumeich/biber-alpine /biberbuild.sh
```
Beim Start des Containers wird anhand der Parameter für Umgebungsvariablen ("-e" in der Kommandozeile) mitgeteilt, welcher Branch und welches Repository verwendet werden sollen. Die Standardwerte hierbei sind dev für den Branch und plk/biber für das Repository. Diese Werte werden vom Skript biberbuild.sh ausgewertet. Es arbeitet verschiedene Schritte ab: Zuerst wird das Biber-Repository von GitHub geklont und der gewünschte Branch ausgecheckt, dann werden die Buildschritte für biber so ausgeführt, wie es die Dokumentation angibt:

```
BIBER_BRANCH=${branch:-dev}
BIBER_REPO=${repo:-plk/biber}
git clone https://github.com/${BIBER_REPO}.git && cd biber && \
   git checkout ${BIBER_BRANCH}
perl ./Build.PL
./Build installdeps && ./Build test && ./Build install && \
   cd ./dist/linux_x86_64-musl && ./build.sh
```
Im letzten Build-Schritt von biber wird mit Hilfe des Perl-Moduls PAR::Packer ein ausführbares Binary erzeugt, das alle Abhängigkeiten enthält. Konzeptionell ähnelt das Verfahren dem statischen Linken eines Binaries. Dieses Verfahren erspart den NutzerInnen die Mühe, eine eigene Installation von Perl inkusive aller abhängigen Module vorrätig zu halten. Allerdings ist das ausführbare Programm biber kein

monolithisches Binary, sondern ein Archiv, das den Perl-Interpreter und den Perl-Verzeichnisbaum mitsamt allen abhängigen Bibliotheken enthält. Dieses Programm extrahiert sich beim ersten Start in ein temporäres Verzeichnis. Ab dann wird beim Aufruf von biber das ausgepackte Programm aufgerufen.

Das Binary wird in das Verzeichnis /opt/ des Containers kopiert. Im Aufruf oben ist zu sehen, dass das aktuelle Verzeichnis des Host-Systems als Volume unter den Mount Point /opt in das Dateisystem des Containers eingehängt wird. Somit ist das erzeugte Binary für das Host-System lesbar und eine Brücke gebaut zwischen dem isolierten Container und dem Host-System.

Für diesen Schritt waren auch einmalig Anpassungen an biber selbst notwendig: PAR::Packer benötigt für jede Plattform eine individuelle Konfiguration, in der beispielsweise die Fundorte der einzupackenden Dateien und die Versionen der Bibliotheken angegeben sind. Eine solche Konfiguration gab es für Alpine Linux ursprünglich nicht, doch diese ließ sich schnell von den Konfigurationen für andere Plattformen ableiten. Mittlerweile ist die Konfiguration für Alpine Linux in Biber aufgenommen.

### Test

Sorgfältige Softwareentwicklung bedingt zuverlässige Tests. Im vorliegenden Fall reicht ein einfacher Integrationstest. Für diesen Zweck stellt Philip Kime die Testdatei test-dev.bcf zur Verfügung. Wenn das Binary diese Datei verarbeiten kann (mit --validate-control und --convert-control), funktioniert es zuverlässig und kann ausgeliefert werden.

Das neue Binary soll möglichst unabhängig von der Entwicklung getestet werden. Es wäre nicht zielführend, wenn beispielsweise Zwischenergebnisse des Builds unerkannt bei den Tests herangezogen würden. Aus diesem Grund werden die Tests in einem separaten Container durchgeführt, der wiederum auf einem Docker-Image von Alpine Linux ohne zusätzlich installierte Software basiert. In diesem Container ist kein Perl vorhanden. So ist sichergestellt, dass das Binary mit allen seinen paketierten Komponenten verwendet wird. Das aktuelle Verzeichnis des Host-Systems, in dem das Binary liegt, wird wiederum über die Mount-Option von Docker in den Test-Container eingehängt:

docker run --rm -v \${PWD}:/usr/local/bin krumeich/biber-test

# Auslieferung

Wenn die Tests erfolgreich sind, kann das Binary ausgeliefert werden. Biber steht bei SourceForge zum Download bereit<sup>2</sup>. Kurz vor einem neuen Release benachrichtigt Philip Kime seine KontributorInnen, die dann die Binarys für die von ihnen betreuten Plattformen bereitstellen. Development-Snapshots erstelle ich in unregelmäßigen Abständen und lade sie direkt bei SourceForge hoch.

# Zusammenfassung

Es war und ist eine spannende Herausforderung, die Rolle eines Contributors in einem Open-Source-Projekt zu übernehmen. Es war allerdings auch ein Sprung ins kalte Wasser: Ich kenne weder Alpine Linux sonderlich gut, noch verstehe ich etwas von Perl. Doch durch die Hilfestellung von Philip Kime und seinen MitstreiterInnen stand die Entwicklungsumgebung recht schnell und hat sich in den vergangenen anderthalb Jahren als tragfähig erwiesen.

Docker als Automatisierungsplattform hat sich für diesen Zweck ebenfalls bewährt. Ein großer Vorteil daran ist, dass es eine sehr portable Lösung ist: Es entsteht kaum Einrichtungsaufwand beim Aufbau der Umgebung. So ist es durchaus auch anderen möglich, die musl-Version von Biber zu bauen und zu verwenden, ohne eine eigene Alpine Linux-Installation vorzuhalten.

# Literatur

[1] Alexander Krumeich: »n-doc. Ein LATEX-basiertes Verfahren für IT-Sicherheitszertifizierungen«, *DTK*, *32*.3 (2020), 37–48.

<sup>2</sup> https://sourceforge.net/projects/biblatex-biber/

# Neues bei LATFX

# Christine Römer

Der Beitrag gibt eine Zusammenfassung zu generelleren aktuellen Entwicklungen von LATEX, die für die Nutzer relevant sind. Auf Neuerungen für Entwickler wird nicht eingegangen.

# Entwicklungen

LATEX, das Anfang der 1980er Jahre von Leslie Lamport entwickelt wurde, ist für ein Softwarepaket zwar schon ziemlich alt, jedoch auch deshalb immer noch produktiv, weil es ständig weiterentwickelt wird. Die aktuelle L<code>AT</code>EX  $2_\varepsilon$ -Version wird von dem »LAT<sub>E</sub>X3-Project-Team« grundlegend renoviert.<sup>1</sup> Zur Entwicklungschronologie und den geplanten Entwicklungsschritten siehe [6]. Das entstehende LATEX3 wird in verschiedenen Modulen (l3kernel, l3packages, l3experimental, l3trial) und mit neuen Merkmalen und Funktionen entwickelt, die in den erzielten Zwischenstufen auch unter LATEX 2 $_{\varepsilon}$  schon benutzt werden können, ohne explizit xp13 zu laden. [3] Über die Zwischenergebnisse unterrichtet das Team unter anderem regelmäßig in der TUGboat. Im Heft 1 2020 der TUGboat wurde in drei Beiträgen informiert. Das, was meines Erachtens davon und in [6, 4] für den »normalen« Nutzer wichtig ist, soll nachfolgend berichtet werden.

Die TEX-Distributionen TEXLive (und seine Spezialisierung MacTEX) und MiKTEX (und seine Ableitung proTEXt) werden alljährlich allen Mitgliedern von DANTE e.V. in ihrer aktuellen Version über eine DVD ins Haus geschickt. Da nach meinen Erfahrungen nicht alle Nutzer die Notwendigkeit einer Distributionserneuerung einsehen, ist es sinnvoll, über die Veränderungen zu informieren und damit Aktualisierungen anzuregen.

# LATEX3-Projekt

# Versionskontrolle

Die Quellen für LATEX3 wurden vom LATEX3-Team von Subversion (svn) zu Git verlagert. Das »Master-LATEX3-Respository« wird auf GitHub gehostet (https:// github.com/latex3/latex3).

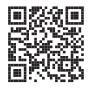

 $1$  Die Teammitglieder werden auf der Seite https://www.latex-project.org/about/team/vorgestellt.

### Enginevoraussetzungen

Als Mindestversionen der Engines für die Verwendung von LATEX3 wurden aktuell festgelegt:

- pdfT<sub>E</sub>X v1.40
- X<sub>H</sub>T<sub>E</sub>X v0.99992
- LuaTEX v0.95
- $\cdot$  e-(u)pT<sub>E</sub>X mid-2012

## Kerneländerungen

In den Paketmanagern befinden sich eine Reihe von verfügbaren Paketen mit der Endung -dev. Bei CTAN existiert ein Verzeichnis /macros/latex-dev. Es handelt sich dabei um eine »pre-release version« (Vorversion) des LATEX-Kerns, der durch das Ausprobieren von sachkundigen Benutzern verbessert werden konnte und weiter kann. »Typically, the code here will be used by a TeX system to create dedicated formats, for example pdflatex-dev, which can then be used explicitly for testing. $\alpha^2$ 

Wie mancher erst aus Anfragen in LATEX-Foren erfuhr, wurde 2018 UTF-8 zur Standardkodierung gemacht und bereits im LATEX-Kern aktiviert, weshalb es nicht mehr notwendig ist, \usepackage[utf8]{inputenc} zu laden. Auch Inkonsistenzen zu den Unicode-Engines XƎTEX und LuaTEX wurden beseitigt. [4, S. 2] Nun wurde auch \ProvidesPackage diesbezüglich angepasst, um Komplikationen beim Laden mit widersprechenden Festlegungen zu vermeiden.

Veränderungen bei der Schriftenauswahl

Etliche Veränderungen wurden in den »LATEX's font selection mechanism« (NFSS) eingebracht, die eine bessere Unterstützung der neuen hochwertigen OpenType-Schriftarten erbringen. Neben der Modernisierung des Schriftauswahlschemas hebt [6] die verbesserten Ladezeiten für expl3 hervor.

Da es in der jüngeren Vergangenheit bei den Dickten und Laufbreiten der Schriften zu einem Wirrwarr gekommen war, konnte durch aufwendige Arbeit erreicht werden, dass die internen Schriftunterstützungsdateien für mehr als hundert Schriftfamilien wieder den Standard-NFSS-Konventionen entsprechen. Mit LATEX im Jahr 2020 ist es auch einfacher geworden zusätzliche Gewichtungen und Breiten zu verbinden. Wenn beispielsweise in der Präambel definiert wird:

```
\DeclareFontSeriesDefault[rm]{bf}{sb}
```
 $^2$ https://ctan.org/tex-archive/macros/latex-dev/base

verwendet das Makro \textbf die Schriftserie semi-bold (sb), wenn dieser Typ im Roman-Schrifttyp vorhanden ist.

Die Behandlung verschachtelter Hervorhebungen wurde verbessert. Mittels einer kommaseparierten Liste kann nun mit dem Befehl \DeclareEmphSequence festgelegt werden, wie die Hervorhebungen erfolgen sollen.

\DeclareEmphSequence{\itshape, \upshape\scshape,\itshape}

Das obige Definitionsbeispiel veranlasst, dass »kursiv« zuerst, »aufrechte Kapitälchen« als zweites und »kursive Kapitälchen« auf der dritten Ebene gesetzt werden.

Schriftfamilien können nun mit \DeclareFontFamilySubstitution substituiert werden.

Alle Symbole des Pakets textcomp (»text companion symbols«, wie \bullet, \copyright, …) sind jetzt sofort verfügbar, wenn das Paket vorhanden ist. Man muss es jedoch nicht extra laden.

### Nachrichten in log-Dateien

Wie jeder LATEX-Nutzer weiss, sind die Nachrichten in den log-Dateien öfters unerklärlich und uneinheitlich formatiert. Dies wird nun vereinheitlicht und so gestaltet, dass sie direkt gefunden und extrahiert werden können. [3]

# T<sub>F</sub>XLive und MiKT<sub>F</sub>X

TEXLive 2020 und MiKTEX 20.7 enthalten umfassende Aktualisierungen von Paketen und Programmen. Für TEXLive 2020 führt [1] folgende allgemeine Änderungen auf:

Beim \input-Primitivbefehl kann jetzt in allen TFX-Engines als systemabhängige Erweiterung der Dateinamen in geschweiften Klammern angegeben werden.

Die Verwendung mit einem durch Leerzeichen/Token getrennten Standarddateinamen bleibt vollständig unverändert. Eine Argumentgruppe für den Dateinamen verwenden zu können, wurde zuvor in LuaTEX implementiert. Jetzt ist es in allen Engines verfügbar.

ASCII-doppelte Anführungszeichen (") werden aus dem Dateinamen entfernt, bleiben aber nach der Tokenisierung unverändert. Dies wirkt sich derzeit nicht auf den Befehl \input von LATEX aus, da dieser eine Makro-Neudefinition des \input-Primitivbefehls ist.

Neu für TEXLive ist die Option --cnf-line für kpsewhich, tex, mf, um beliebige Konfigurationseinstellungen in der Befehlszeile zu unterstützen. Das Hinzufügen von Grundelementen zu den Engines in diesen und früheren Jahren soll zu einem gemeinsamen Satz von Funktionen führen, die für alle Engines verfügbar sind.

Weiter geht Berry auf Veränderungen in einigen Programmen ein. Beispielsweise, dass pdfLATEX einen neuen Datentyp (in TEX-Notation: Primitiv) ermöglicht: \pdfmajorversion ändert lediglich die Versionsnummer in der PDF-Ausgabe und hat keine Auswirkung auf den PDF-Inhalt.

MiKTEX wird im Gegensatz zu TEXLive nicht alljährlich grundlegend aktualisiert. Vielmehr war bis Juni über viele Jahre 2.9 die aktuelle Version, die fortlaufend mit Updates versehen wurde, ohne Grundlegendes zu verändern. Seit Juni werden neue »milestone releases« mit anderer Zählung veröffentlicht, aktuell 20.10 vom 12.10.2020. Auf https://github.com/MiKTeX/miktex/issues/554 wird dazu ausgeführt, dass das neue Versionsschema leicht zu verstehen ist, häufige Updates unterstützt und datumsbasiert ist. In [7] (»MiKTEX Manual«) wird die Installation und die Versionsaktualisierung genau beschrieben. Zu den grundlegenden Veränderungen der neuen Version 2.9 werden in [8] u. a. folgende angeführt:

- Die TEX-Engine Omega wurde entfernt, da sie veraltet ist.
- Windows-Dateinamen in der »kurzen Variante« werden nicht mehr unterstützt. Der Anwendungsfall pdflatex abraka~1.tex ist danach fehlerhaft, weil abraka 1.tex eine Kurzvariante des langen Dateinamens abrakadabra.tex ist.
- Die \input-Erweiterung von TFXLive wurde übernommen.

### Literatur

- [1] Karl Berry: TEXLive 2020 news, https://tug.org/TUGboat/tb41-1/.
- [2] LATEX Project Team: LATEX3 news, issue 11, Februar 2018, https://tug.org/ TUGboat/tb41-1/.
- $[3]$  LAT<sub>E</sub>X3 news, issue 12, Januar 2020, https://tug.org/TUGboat/tb41-1/.
- [4] LATEX3 news, issue 32, Oktober 2020, https://www.latex-project.org/ news/latex2e-news/ltnews32.pdf.
- [5] LATEX3 news, issue 31, Februar 2020, https://tug.org/TUGboat/tb41-1/.
- [6] Frank Mittelbach, LATEX Project Team, »Quo vadis LATEX(3) Team—A look back and at the upcoming years« in Konferenzbeiträge TUG'20, Youtube »TeX Users Group«-Kanal, 2020.
- [7] Christian Schenk: MiKTEX Manual, Revision 4.0, CTAN : /systems/win32/ miktex/doc/miktex.pdf.
- [8] MiKT<sub>E</sub>X releases, https://github.com/MiKTeX/miktex/releases.

# Im Netz gefunden

In den verschiedenen Mailinglisten, Webforen, Newsgroups u. a. findet man immer wieder hilfreiche Angaben zur Arbeit mit und um das Thema Textsatz mit TEX, LATEX, ConTEXt usw.

Periodic table with electron counts in shells<sup>1</sup>

```
\setuppapersize[A4,landscape][A4,landscape]
\setuplayout[
   backspace=0.5in,
   width=10in,
   topspace=1.0in,
   header=0in,
   footer=0in,
   height=16.5in]
\setupbodyfont[libertinus]
\startMPcode
numeric IMAP[], NSUBS[], IOCCM[], IOCC[], energy_level[];
string SHSYM[], SYMBAT[], subcamada[], ELEMENTSNAME[], MASS[];
numeric j; j:=1;
for i="H","He","Li","Be","B","C","N","O","F","Ne","Na","Mg","Al","Si","P","S",%
  "Cl","Ar","K" ,"Ca","Sc","Ti","V","Cr","Mn","Fe","Co","Ni","Cu","Zn","Ga",%
  "Ge","As","Se","Br","Kr","Rb","Sr","Y","Zr","Nb","Mo","Tc","Ru","Rh","Pd",%
 "Ag","Cd","In","Sn","Sb","Te","I","Xe","Cs","Ba","La","Ce","Pr","Nd","Pm",%
 "Sm","Ee","Gd","Tb","Dy","Ho","Er","Tm","Yb","Lu","Hf","Ta","W","Re","Os",%
 "Ir","Pt","Au","Hg","Tl","Pb","Bi","Po","At","Rn","Fr","Ra","Ac","Th","Pa",%
  "U","Np","Pu","Am","Cm","Bk","Cf","Es","Fm","Md","No","Lr","Rf","Db","Sg",%
  "Bh","Hs","Mt","Ds","Rg","Cn","Uut","Fl","Uup","Lv","Uus","Uuo":
```
*Voss-1*

<sup>1</sup> https://tex.stackexchange.com/questions/233417/periodic-table-with-electron-counts-inshells/233644

```
SYMBAT[j]:=i;j := j + 1;endfor;
j := 1;for i="1.008","4.002602(2)","6.94","9.0121831(5)","10.81","12.011","14.007",%
  "15.999","18.998403163(6)","20.1797(6)","22.98976928(2)","24.305",%
  "26.9815385(7)","28.085","30.973761998(5)","32.06","35.45","39.948(1)",%
  "39.0983(1)","40.078(4)","44.955908(5)","47.867(1)","50.9415(1)",%
  "51.9961(6)","54.938044(3)","55.845(2)","58.933194(4)","58.6934(4)",%
  "63.546(3)","65.38(2)","69.723(1)","72.630(8)","74.921595(6)","78.971(8)",%
  "79.904","83.798(2)","85.4678(3)","87.62(1)","88.90584(2)","91.224(2)",%
  "92.90637(2)","95.95(1)","97","101.07(2)","102.90550(2)","106.42(1)",%
  "107.8682(2)","112.414(4)","114.818(1)","118.710(7)","121.760(1)",%
  "127.60(3)","126.90447(3)","131.293(6)","132.90545196(6)","137.327(7)",%
  "138.90547(7)","140.116(1)","140.90766(2)","144.242(3)","145","150.36(2)",%
  "151.964(1)","157.25(3)","158.92535(2)","162.500(1)","164.93033(2)",%
  "167.259(3)","168.93422(2)","173.054(5)","174.9668(1)","178.49(2)",%
  "180.94788(2)","183.84(1)","186.207(1)","190.23(3)","192.217(3)",%
  "195.084(9)","196.966569(5)","200.592(3)","204.38","207.2(1)",%
  "208.98040(1)","209","210","222","223","226","227","232.0377(4)",%
  "231.03588(2)","238.02891(3)","237","244","243","247","247","251","252",%
  "257","258","259","262","267","270","271","270","277","276","281","282",%
  "285","285","289","289","293","294","294":
  MASS[i]:=i:
 j := j + 1;endfor;
i := 1;
for i="Hydrogen","Helium","Lithium","Beryllium","Boron","Carbon","Nitrogen",%
  "Oxygen","Fluorine","Neon","Sodium","Magnesium","Aluminium","Silicon",%
  "Phosphorus","Sulfur","Chlorine","Argon","Potassium","Calcium","Scandium",%
  "Titanium","Vanadium","Chromium","Manganese","Iron","Cobalt","Nickel",%
  "Copper","Zinc","Gallium","Germanium","Arsenic","Selenium","Bromine",%
  "Krypton","Rubidium","Strontium","Yttrium","Zirconium","Niobium",%
  "Molybdenum","Technetium","Ruthenium","Rhodium","Palladium","Silver",%
  "Cadmium","Indium","Tin","Antimony","Tellurium","Iodine","Xenon","Caesium",%
  "Barium","Lanthanum","Cerium","Praseodymium","Neodymium","Promethium",%
  "Samarium","Europium","Gadolinium","Terbium","Dysprosium","Holmium","Erbium",%
  "Thulium","Ytterbium","Lutetium","Hafnium","Tantalum","Tungsten","Rhenium",%
  "Osmium","Iridium","Platinum","Gold","Mercury","Thallium","Lead","Bismuth",%
  "Polonium","Astatine","Radon","Francium","Radium","Actinium","Thorium",%
  "Protactinium","Uranium","Neptunium","Plutonium","Americium","Curium",%
  "Berkelium","Californium","Einsteinium","Fermium","Mendelevium","Nobelium",%
```
Die TrXnische Komödie 4/2020

```
"Lawrencium","Rutherfordium","Dubnium","Seaborgium","Bohrium","Hassium",%
  "Meitnerium","Darmstadtium","Roentgenium","Copernicium","Ununtrium",%
  "Flerovium","Ununpentium","Livermorium","Ununseptium","Ununocti":
  ELEMENTSNAME[i]:=i;
  j := j + 1;endfor;
i:=1:
for i=1,2,3,4,5,7,6,8,11,9,12,15,10,13,16,18,14,17,19,20:
 IMAP[j]:=i;j := j + 1;endfor;
i := 1:
for i=2,2,6,2,6,10,2,6,10,14,2,6,10,14,2,6,10,2,6,2:
 NSUBS[j]:=i;i := i + 1;
endfor;
i := 1;
for i="1s","2s","2p","3s","3p","3d","4s","4p","4d","4f","5s","5p","5d","5f",%
 "6s","6p","6d","7s","7p","8s":
 SHSYM[i]:=i;j := j + 1;endfor;
i := 1;
for i="s","s","p","s","p","d","s","p","d","f","s","p","d","f","s","p","d","s",%
  "p","s":
 subcamada[i]:=i:
 j := j + 1;endfor;
j := 1;for i=1,2,2,3,3,3,4,4,4,4,5,5,5,5,6,6,6,7,7,8:
 energy_level[j]:=i;
  j := j + 1;endfor;
vardef EletronConfiguration(expr Z) = numeric IDUM;
IDUM := Z:
for i=1 step 1 until 20:
 IOCCM[IMAP[i]]:=min(NSUBS[IMAP[i]],IDUM);
  IDUM:=max(IDUM-NSUBS[IMAP[i]],0);
```

```
IOCC[IMAP[i]]:=IOCCM[IMAP[i]];
endfor;
enddef;
vardef Aufbau(expr Z, u, maxi)= EletronConfiguration(Z);
path q; numeric niv, sub, x_sca, y_sca; color cor;
image(
 for i=1 step 1 until 20:
   if (IOCCM[IMAP[i]]>0):
      niv := energy\_level[IMAP[i]];
      sub := if (subcamada[IMAP[i]]=="s"): 0 elseif (subcamada[IMAP[i]]=="p"):
\hookrightarrow1
              elseif (subcamada[IMAP[i]]=="d"): 2 elseif (subcamada[IMAP[i]]=="f
 \hookrightarrow"): 3 fi:
      cor := if (subcamada[IMAP[i]]=="s"): red
        elseif (subcamada[IMAP[i]]=="p"): .5[green,white]
          elseif (subcamada[IMAP[i]]=="d"): .5[blue,white]
            elseif (subcamada[IMAP[i]]=="f"): .7[red,white] fi;
       x_s = u/8; y_s = cu/12;
       q:= unitsquare xscaled x sca yscaled y sca shifted (sub*u/8, -niv*u/12);
       if i==maxi:
          fill q withcolor cor;
          label(textext(IOCCM[IMAP[i]]) scaled 0.3, center q)
        else:
          label(textext(IOCCM[IMAP[i]]) scaled 0.2, center q)
       fi;
       draw q;
       fi;
  endfor;
)
enddef;
def element_localization(expr Z) = EletronConfiguration(Z);
numeric el_valence, pt_period, maximo, energy_level, u; u:=1.5cm; el_valence:=0;
\hookrightarrow energy_level:=0; path p;
for i=1 step 1 until 20:
 if (IOCCM[IMAP[i]]>0):
    energy level := max(energy level, energy level[IMAP[i]]);
   maximo := i;fi
endfor;
if (subcamada[IMAP(max(1,maximo)])]=="d"): pt\_period := energy\_level-1;
  elseif (subcamada[IMAP[max(1,maximo)]]=="f"): pt_period:=energy_level+3;
```
Die TrXnische Komödie 4/2020

```
else: pt_period:=energy_level;
fi;
for i=1 step 1 until 20:
 if (energy_level[IMAP[i]]==energy_level) and (pt_period==energy_level):
    el_valence := el_valence + IOCCM[IMAP[i]];
 fi;
endfor;
if Z==2: el_valence:=8 fi;
if (pt_period<>energy_level): el_valence := IOCCM[IMAP[max(1,maximo)]]+2; fi
if (el valence > 2) and (energy level==pt period): el valence:=el valence+10 fi;
if (energy_level==pt_period) or (energy_level==pt_period+1): p:= unitsquare
↪scaled u shifted (el_valence*u, -energy_level*u);
 else: p:= unitsquare scaled u shifted (el_valence*u, -pt_period*u);
fi
draw p;
label(textext("{\bf" & SYMBAT[Z] & "}") scaled 0.7, center p + (u/4,0));
label.lft(textext("{\bf" & ELEMENTSNAME[Z] & "}") scaled 0.2, lrcorner p + (0,u
\hookrightarrow/8)):
label.rt(textext(Z) scaled 0.5, center p + (-u/2, u/3));
label.lft(textext(MASS[Z]) scaled 0.2, center p + (u/2, u/3);
draw Aufbau(Z,u, maximo) shifted (llcorner p + (u/20, 2*u/3));
enddef;
for i=1 step 1 until 118: element_localization(i); endfor;
\stopMPcode
```
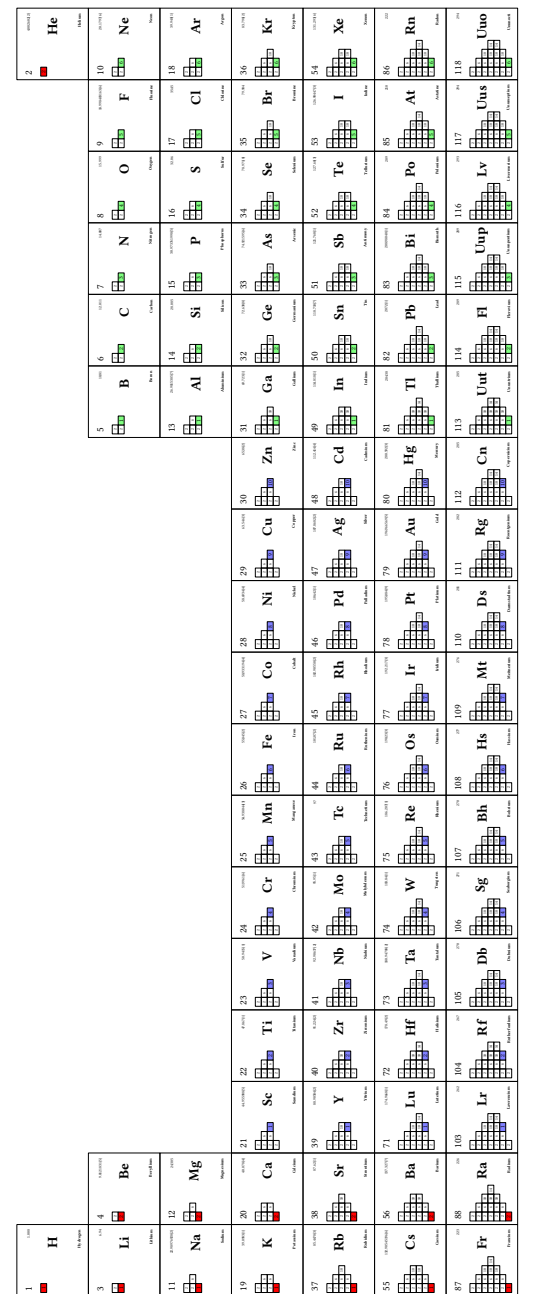

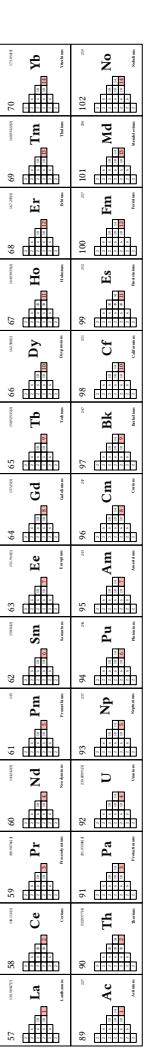

Die T<sub>E</sub>Xnische Komödie 4/2020

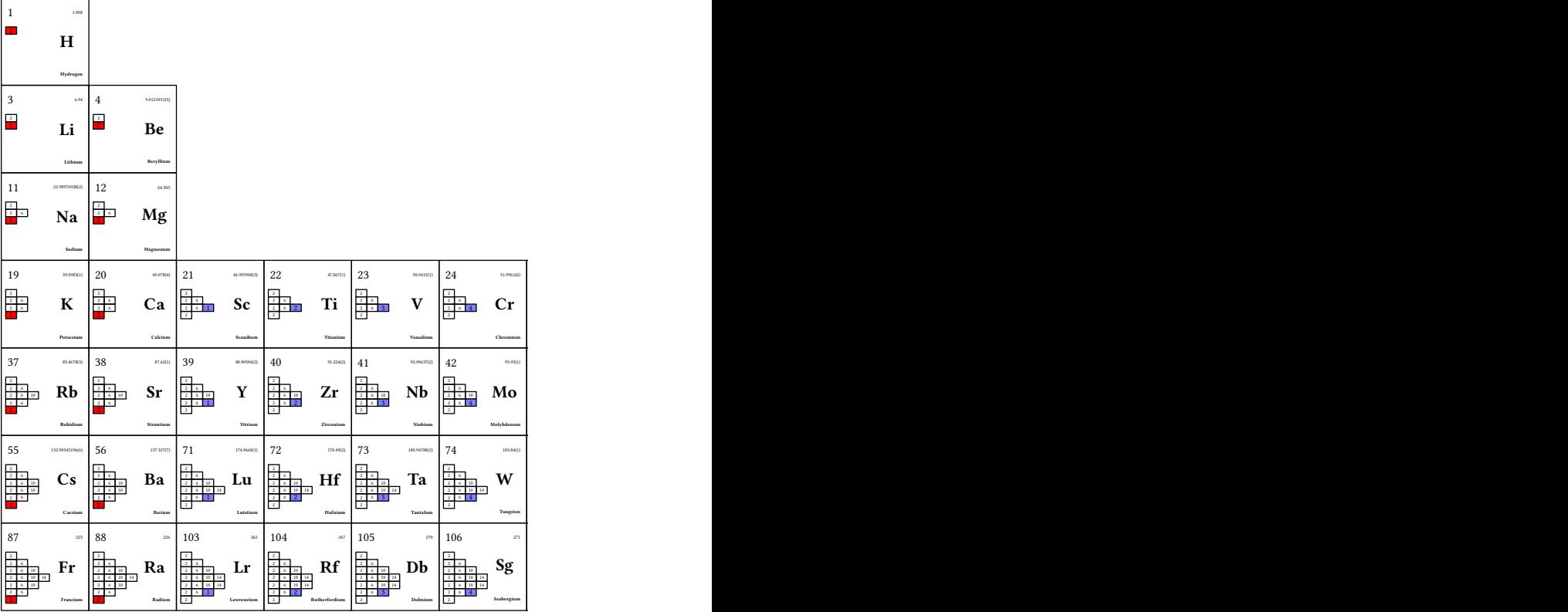

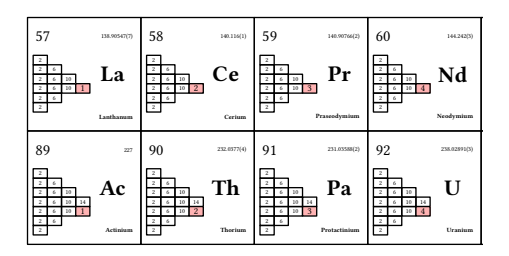

Abb. 1: Ein Ausschnitt in Originalgröße.

# Spezielle Bibliografieausgaben<sup>2</sup>

You may be interested in my biblatex-ext bundle and in particular its introcite option. biblatex-ext also makes it easier to add parentheses around the year in \footcite.

```
\usepackage<sup>[</sup>
 style=ext-authoryear,
 minnames=3,
 maxcitenames=3,
 maxbibnames=99,
 introcite=plain,
 autocite=footnote,
 url=true,
 doi=false,
 eprint=false,
 dashed=false,
]{biblatex}
\usepackage{hyperref}
\DeclareInnerCiteDelims{footcite}{\bibopenparen}{\bibcloseparen}
\DeclareFieldFormat{bbx@introcite}{\mkbibbold{#1}}
\renewcommand*{\introcitepunct}{\\}
\DeclareInnerCiteDelimsAlias{bbx@introcite}{footcite}
% no need for the extradate label in the bibliography with introcite
\renewbibmacro*{date+extradate}{%
  \iffieldundef{labelyear}
   {}
   {\printtext[parens]{%
       \iflabeldateisdate
         {\printdate}
         {\printlabeldate}}}}
\begin{filecontents}[overwrite]{\jobname.bib}
@TechReport{RFC0760,
 institution = {RFC Editor},
 title = {DoD standard Internet Protocol},
 doi = {10.17487}/{r \text{fc0760}},
  language = {english},
 number = \{760\},
```
 $2$  Moritz Wemheuer in https://github.com/plk/biblatex/issues/1062#issuecomment-708459056

```
pagetotal = {42},
 type = {RFC},url = \{ \text{https://tools.ietf.org/html/rfc760} \},
 editor = {Jon Postel},howpublished = {Internet Requests for Comments},
 issn = {2070-1721},
 month = {1},
 publisher = {RFC Editor},
 vear = {1980},
}
@TechReport{RFC0768,
 institution = {RFC Editor},
 title = {User Datagram Protocol},
 doi = {10.17487}/{\text{RFC0768}},
 language = {english},
 number = \{768\},\paaetotal = \{3\},
 type = {RFC},url = \{ \text{https://rfc-editor.org/rfc/rfc768.txt} \},
 editor = {Jon Postel}.howpublished = {Internet Requests for Comments},
 issn = \{2070-1721\},
 month = {8},
 publisher = {RFC Editor},
 vear = {1980},
}
@TechReport{RFC0791,
 institution = {RFC Editor},
 title = {Internet Protocol},
 doi = {10.17487}/{\text{RFC0791}},
 language = {english},number = \{791\}pagetotal = {45},
 type = {RFC},url = \{ \text{https://www.rfc-editor.org/rfc/rfc791.txt} \},editor = {Jon Postel and Jane Hostel and Julia Vostel and Elizabeth
↪Rostel},
 howpublished = {Internet Requests for Comments},
 issn = {2070-1721},
 month = \{9\},\publisher = {RFC Editor},
 year = {1981},}
@TechReport{RFC1338,
```
Die TrXnische Komödie 4/2020

```
author = {Fuller, Vincent and Li, Tony and Yu, Jessica and Varadhan,
 ↪Kannan},
  institution = {RFC Editor},
  title = {Supernetting: an Address Assignment and Aggregation Strategy},
  doi = \{10.17487/rfc1338\},
  language = {english},number = {1338},pagetotal = {20},
  type = {RFC},url = \{ \text{https://rfc-editor.org/rfc/rfc1338.txt} \}howpublished = {Internet Requests for Comments},
  issn = \{2070-1721\}month = \{6\},\publisher = {RFC Editor},
 \begin{bmatrix} \text{year} \\ \text{1992} \\ \text{1992} \end{bmatrix}}
@WWW{RIPE2019,
 author = \{ \{ \text{RIPE } NCC \} \},
  date = {2019-08-23},
  title = {What is IPv4 Run Out?},
  url = {https://www.ripe.net/manaqe-ips-and-ams/ipv4/ipv4-run-out},urldate = {2020-10-11}.urltime = {14:57},
}
\end{filecontents}
\addbibresource{\jobname.bib}
```

```
Voss-2
```

```
Some reference\autocite[See][]{RFC0791} and
specifically\autocite[See][2]{RFC0791}.
Some reference\autocite[See][]{RFC0760} and
specifically\autocite[See][2]{RFC0768}.
Also interesting\autocite[See][]{RFC1338} and
another reference\autocite[See][]{RIPE2019}.
```
\printbibliography

Some reference $^1$  and specifically. $^2$  Some reference $^3$  and specifically. $^4$ Also interesting $^5$  and another reference. $^6$ 

# **References**

# **Fuller, Li, Yu, et al. (1992)**

Fuller, Vincent, Tony Li, Jessica Yu, and Kannan Varadhan (June 1992). *Supernetting: an Address Assignment and Aggregation Strategy*. RFC 1338. RFC Editor. 20 pp. URL: https://rfc-editor.org/rfc/rfc1338.txt.

# **Postel (1980a)**

*DoD standard Internet Protocol* (Jan. 1980). RFC 760. RFC Editor. 42 pp.  $URL: \hbar t \text{tps}$ ://tools.ietf.org/html/rfc760.

# **Postel (1980b)**

*User Datagram Protocol* (Aug. 1980). RFC 768. RFC Editor. 3 pp. url: https://rfc-editor.org/rfc/rfc768.txt.

## **Postel, Hostel, Vostel, et al. (1981)**

*Internet Protocol* (Sept. 1981). RFC 791. RFC Editor. 45 pp. URL: https:  $//$ www.rfc-editor.org/rfc/rfc791.txt.

# **RIPE NCC (2019)**

RIPE NCC (Aug. 23, 2019). *What is IPv4 Run Out?* URL: https://www. ripe.net / manage - ips - and - asns / ipv4 / ipv4 - run - out (visited on 10/11/2020).

<sup>1</sup>See Postel, Hostel, Vostel, et al. (1981). <sup>2</sup>See Postel, Hostel, Vostel, et al. (1981), p. 2. <sup>3</sup>See Postel (1980a). <sup>4</sup>See Postel (1980b), p. 2. <sup>5</sup>See Fuller, Li, Yu, et al. (1992). <sup>6</sup>See RIPE NCC (2019).

Add uni0453. ital and enable support for Macedonian italics<sup>3</sup>

Libertinus Serif Russian: бдггийптшщ бдггийптшщ бдггийптшш бдггийптшш Libertinus Sans Russian:

бдггийптшщ бдггийптшщ бдггийптшщ

Libertinus Serif Serbian:

 $\delta$ дгѓийптшщ  $\delta$ дгѓийптшщ  $\delta$ дії́ийи $\bar{u}$ шиц  $\delta$ дії́ийи $\bar{u}$ шищ

Libertinus Sans Serbian:

 $\delta$ дгѓийптшщ  $\delta$ дгѓийптшщ  $\delta$ дії́ий шшщ

Libertinus Serif Macedonian:

 $\delta$ дгѓийптшщ  $\delta$ дгѓийптшщ  $\delta$ дії́ийи $\overline{u}$ шщ  $\delta$ дії́ийи $\overline{u}$ шшщ Libertinus Sans Macedonian:

бдгѓийптшщ бдгѓийптшщ бдіїнй ишщ

 $^3$  Caleb Maclennan in https://github.com/alerque/libertinus/issues/399

# Neue Pakete auf CTAN

# Jürgen Fenn

Der Beitrag stellt neue Pakete auf CTAN seit der letzten Ausgabe bis zum Redaktionsschluss in umgekehrter chronologischer Reihenfolge vor. Bloße Updates können auf der moderierten *CTAN-ann*-Mailingliste verfolgt werden.

- *skills* von *Pierre-Amiel Giraud* hilft beim Erstellen von Kompetenztests, wie sie im französischsprachigen Raum im Bildungswesen verbreitet sind. CTAN:macros/latex/contrib/skills
- *ltx2mathml* von *Peter Frane Jr.* ist ein Konverter, der eine »Untermenge« von LATEX nach MathML umsetzt.

CTAN:support/ltx2mathml

*jupynotex* von *Facundo Batista* kann Jupyter Notebooks ganz oder teilweise in LATEX-Dokumente einfügen.

CTAN:macros/latex/contrib/jupynotex

- *color-edits* von *David Kempe* erlaubt das farbige Markieren von LATEX-Quelltext, um Änderungen – auch durch mehrere Autoren – kenntlich zu machen. CTAN:macros/latex/contrib/color-edits
- *frimurer* von *Palle Jørgensen* enthält die Schriftart *frimurer* (»Freimaurer«) für Texte in dänischer Sprache samt der dazugehörigen IATFX-Unterstützung. CTAN:fonts/frimurer
- *utfsym* von *Johannes Pieper* stellt mehrere Unicode-Symbole bereit, damit man sie direkt eingeben kann, beispielsweise beim Erstellen von Arbeitsblättern für die Schule.

CTAN:macros/latex/contrib/utfsym

- *syntaxdi* von *Johannes Pieper* ist eine Ausgliederung aus dem Paket schule desselben Autors zum Zeichnen von »Railroaddiagrammen« mit pgf/Ti*k*Z. CTAN:graphics/pgf/contrib/syntaxdi
- *centerlastline* von *Miguel Vinícius Santini Frasson* zentriert die letzte Zeile eines Absatzes.

CTAN:macros/latex/contrib/centerlastline

*swfigure* von *Claudio Beccari* stellt ein Makro bereit, mit dem man auf fünf Arten Abbildungen in ein Dokument einfügen kann, die so groß sind, dass sie nicht mehr auf eine einzelne Seite passen.

CTAN:macros/latex/contrib/swfigure

*realtranspose* von *Lars Quentin* ist ein weiteres Paket zum Transponieren von Matrizen.

CTAN:macros/latex/contrib/realtranspose

*xmuthesis* von *Camuse Cao* bietet eine Klasse für Abschlussarbeiten der chinesischen XMU-Universität.

CTAN:macros/latex/contrib/xmuthesis

*plimsoll* von *Palle Jørgensen* stellt das Plimsoll-Symbol bereit, das in naturwissenschaftlichen Texten verwendet wird. CTAN:fonts/plimsoll

*t1subset* von *Peter Frane Jr.* ist eine C++-Bibliothek, mit der man Untermengen von Type-1-Fonts erzeugen kann. CTAN:fonts/utilities/t1subset

- *nnext* von *Nicholas LaCara* ist eine Erweiterung des linguistischen Pakets gb4e, das einige Befehle aus den weiteren Paketen linguex und expex implementiert. CTAN:macros/latex/contrib/nnext
- *woff2ot* von *Peter Frane Jr.* ist ein Konverter für die Fontformate WOFF zu Open-Type oder OpenType TrueType. CTAN:fonts/utilities/woff2ot

*ot2woff* von *Peter Frane Jr.* ist ein Konverter für die Fontformate OpenType zu

CTAN:fonts/utilities/ot2woff

**WOFF.** 

*runcode* von *Haim Bar* erlaubt das Ausführen von Quelltext verschiedener Programmiersprachen aus dem LATEX-Dokument heraus. Das Ergebnis wird im PDF eingebettet.

CTAN:macros/latex/contrib/runcode

- *latex-firstaid* vom *LATEX Team* enthält eine »Erste Hilfe« für Pakete, die noch nicht an die Neuerungen im LATEX-Kernel angepasst wurden. Sie ist nicht für normale Benutzer gedacht, da sie auf der Formatebene funktioniert. CTAN:macros/latex/required/firstaid
- *dviview* von *Peter Frane Jr.* ist ein neuer DVI- und PDF-Viewer für Microsoft Windows, der auf dvipdfmx aufsetzt.

CTAN:dviware/dviview

*unitipa* von *Niranjan Vikas Tambe* ermöglicht das direkte Eintippen von TIPA-Lautschrift in Unicode und mit LuaL<sup>AT</sup>FX.

CTAN:macros/luatex/latex/unitipa

*doulossil* von *Niranjan Vikas Tambe* enthält den True-Type-Font Doulos SIL, mit dem man Zeichen aus dem Internationalen Phonetischen Alphabet (IPA) setzen

kann, samt der dazugehörigen LATEX-Unterstützung. CTAN:fonts/doulossil

*cmathbb* von *Conden Chao* enthält die Schriftart *Computer Modern Mathematical Blackboard Bold*, die besser zur *Computer Modern* passen soll als die AMS-Fonts oder andere Lösungen.

CTAN: fonts/cmathbb

*light-latex-make* von *Takuto Asakura* ist ein Build-Programm für LATEX-Dokumente, das mithilfe von Anweisungen im Format TOML aus dem Dokument heraus gesteuert werden kann. Das Programm llmk wurde bei der TUG 2020 vorgestellt und benötigt zum Laufen nur texlua.

CTAN:support/light-latex-make

- *josefin* von *Bob Tennent* enthält die Schriftart Josefin Sans von *Santiago Orozco* samt der dazugehörigen LATFX-Unterstützung. CTAN:fonts/josefin
- *semtex* von *Sebastian Ørsted* wird benötigt, um Dokumente, die ursprünglich mit SemanTEX lauffähig waren, aber um das dazu notwendige Markup reduziert wurden, wieder setzen zu können.

CTAN:macros/latex/contrib/semtex

- *docutils* von *Günter Milde* dient zum Setzen von Dokumentationen mit dem gleichnamigen Projekt, das man unter https://docutils.sourceforge.io/ findet. CTAN:macros/latex/contrib/docutils
- *lua-physical* von *Thomas Jenni* ist eine Lua-Bibliothek zum Berechnen von physikalischen Größen. Sowohl das SI- als auch das angelsächsische Maßsystem werden unterstützt.

CTAN:macros/luatex/latex/lua-physical

- *totalcount* von *Axel Sommerfeldt* war bisher Teil des Pakets caption und wurde daraus ausgegliedert, weil es davon genaugenommen selbstständig ist. CTAN:macros/latex/contrib/totalcount
- *texnegar* von *Hossein Movahhedian* verbessert den Kashia-Blocksatz mit dem Paket xepersian. Es kann mit XeT<sub>E</sub>X und LuaT<sub>E</sub>X verwendet werden. CTAN:macros/latex/contrib/texnegar
- *stricttex* von *Sebastian Ørsted* ist ein Paket für LuaLATEX, das dafür sorgt, dass alle Klammern, die im Quelltext geöffnet wurden, auch wieder geschlossen werden. Außerdem kann man damit Zahlen in Form von Variablen in Befehlsnamen aufnehmen und durchzählen.

CTAN:macros/luatex/latex/stricttex

*oup-authoring-template* von *Peter Jones* ist die offizielle Vorlage für Aufsätze in Zeitschriften der *Oxford University Press*.

CTAN:macros/latex/contrib/oup-authoring-template

- *qyxf-book* von *Jiarui You* ist eine Buchvorlage für eigene Lernmaterialien einer Studentengruppe an der chinesischen Universität Xi'an Jiaotong. CTAN:macros/latex/contrib/qyxf-book
- *leftindex* von *Sebastian Ørsted* geht auf eine Diskussion auf Stackexchange zurück und stellt eine allgemeine Möglichkeit bereit, um Indizes in mathematischen Ausdrücken links statt rechts zu setzen, und zwar auch mit korrekter Platzierung bei hoch- und tiefgestellten Zeichen und einem allgemein harmonischeren Weißraum.

CTAN:macros/latex/contrib/leftindex

*decision-table* von *Simon Vandevelde* erstellt Entscheidungstabellen im Format *Decision Model and Notation (DMN)*, das im Geschäftsprozessmanagement verwendet wird.

CTAN:macros/latex/contrib/decision-table.

- *spectral* von *Bob Tennent* enthält die neue Schriftart Spectral von *Jean-Baptiste Levée* samt der dazugehörigen LATEX-Unterstützung. CTAN: fonts/spectral
- *algpseudocodex* von *Christian Matt* ist eine Erweiterung des Pakets algpseudocode aus dem algorithmicx-Bundle zum Setzen von Pseudocode.

CTAN:macros/latex/contrib/algpseudocodex

*luaprogtable* von *Ziyue Xiang* ist eine programmierbare Umgebung zum Tabellensatz für LuaLATEX, mit dem man gezielt einzelne Zellen gestalten kann, ohne sich durch den bekanntlich ziemlich kryptischen Quellcode händisch hindurchfinden zu müssen.

CTAN:macros/luatex/latex/luaprogtable

*frpseudocode* von *Oliver Irwin* enthält eine französische Übersetzung des Pakets algorithmicx von *Szász János*.

CTAN:macros/latex/contrib/frpseudocode

- *notomath* von *Michael Sharpe* rüstet eine einfache Mathematikunterstützung für die Schriftart Noto (serif und sans) von Google nach. CTAN:fonts/notomath
- *ltx4yt* von *Donald P. Story* erzeugt Weblinks, mit denen man YouTube-Videos aus PDFs im Standardbrowser öffnen kann, beispielsweise bei Präsentationen für Unterrichtszwecke. Alle Wege zum Erzeugen von PDF-Dateien werden unterstützt.

```
CTAN:macros/latex/contrib/ltx4yt
```
*exesheet* von *Antoine Missier* ist ein weiteres Paket zum Setzen von Arbeitsblättern und Tests.

CTAN:macros/latex/contrib/exesheet

*tlmgrbasics* von *Bob Tennent* beschreibt die wichtigsten Befehle für den TEXLive -Paketmanager tlmgr auf Grundlage der Manpage des Programms, die in einer PDF-Datei bereitgestellt wird.

CTAN:info/tlmgrbasics

*chhaya* von *Niranjan Vikas Tambe* ist ein Paket zum Setzen von sprachwissenschaftlichen Texten in der indischen Sprache Marathi, das den Vorgaben folgt, die die Universität Mumbai aufgestellt hat.

CTAN:macros/latex/contrib/chhaya

*membranecomputing* von *David Orellana Martín* richtet sich an die P-Systems-Community und soll für ein einheitliches Schriftbild bei Veröffentlichungen zum Thema sorgen.

CTAN:macros/latex/contrib/membranecomputing

- *charissil* von *Bob Tennent* enthält die Schriftart CharisSIL (ähnlich der Bistream Charter) samt der dazugehörigen LATEX-Unterstützung. CTAN:fonts/charissil
- *zztex* von *Paul C. Anagnostopoulos* ist ein umfangreiches Paket zum Setzen von Büchern, Zeitschriften und technischer Dokumentation, das in TUGboat 1992, 497 vorgestellt worden war. Damit sind seitdem über 500 Projekte durchgeführt worden.

CTAN:macros/plain/contrib/zztex

*Install-LaTeX-Guide-zh-cn* von *Wang Ran* ist eine Anleitung zum Installieren von LATEX für Anfänger auf Chinesisch.

CTAN:info/install-latex-guide-zh-cn

*edichokey* von *Yuchang Yang* kann komplexe dichotome taxonomische Schlüssel setzen und erweitert dabei das Paket dichokey von *Nico Dam*.

CTAN:macros/latex/contrib/edichokey

*schooldocs* von *Antoine Missier* enthält verschiedene Layouts für Arbeitsblätter, Testbögen und Kursmaterialien für die Schule.

CTAN:macros/latex/contrib/schooldocs

*tikzpackets* von *Robert Paciorek* dient zum Darstellen von Netzwerkpaketen mithilfe von bytefield und pgf/Ti*k*Z.

CTAN:graphics/pgf/contrib/tikzpackets

*nimsticks* von *Peter Rowlett* zeichnet Spielstellungen von Nim-Spielen mithilfe von pgf/Ti*k*Z.

CTAN:graphics/pgf/contrib/nimsticks

*itemibarra* von *Bob Tennent* enthält die Schriftart Ibarra Real Nova samt der dazugehörigen LATEX-Unterstützung. Die Schrift war einst 1780 von *Geronimo Gil* und *Joaquin Ibarra* zum Setzen des Don Quixote für die Real Academia verwendet worden.

CTAN:fonts/ibarra

*ekdosis* von *Robert Alessi* ermöglicht das Setzen mehrsprachiger kritischer Ausgaben mit LuaLATEX, die TEI-XML-konform sind.

CTAN:macros/luatex/latex/ekdosis

*beamerthemeNord* von *Junwei Wang* ist ein Beamer-Theme, das auf der dunklen Farbpalette Nord aufbaut, siehe https://www.nordtheme.com/.

CTAN:macros/latex/contrib/beamer-contrib/themes/beamerthemenord

*expkv-opt* von *Jonathan P. Spratte* erlaubt das Parsen von Klassen- und Paket-Optionen.

CTAN:macros/generic/expkv-opt

*bubblesort* von *Laurence R. Taylor* dient zum Darstellen von Bubble-Sort-Algorithmen.

CTAN:macros/latex/contrib/bubblesort

*verifiche* von *Francesco Raccanello* dient zum Setzen von Klausuren an höheren Schulen in Italien.

CTAN:macros/latex/contrib/verifiche

*xml2pmx* von *Bob Tennent* ist ein Programm, das MusicXML für die weitere Verarbeitung mit PMX und MusicTFX umsetzt.

CTAN:support/xml2pmx

*dtk-bibliography* von *Uwe Ziegenhagen* hat dafür gesorgt, dass die Bibliografie der »TEXnischen Komödie«, die es bisher nur auf GitHub gab, ein ordentlicher Bestandteil von TEXLive geworden ist.

CTAN:info/dtk-bibliography

*qrbill* von *Marei Peischl* ist ein Paket, das die Vorgaben an die neue QR-Rechnung umsetzt, die dieses Jahr in der Schweiz eingeführt wird. CTAN:macros/latex/contrib/qrbill

# Bücher

# Rezension zu Nikolaus Julius Weichselbaumer: »Der Typograph Hermann Zapf«

# Herbert Voß

Das Buch wurde im Todesjahr unseres Ehrenmitglieds Hermann Zapf (1918-2015) veröffentlicht. Es ist die von Nikolaus Julius Weichselbaumer 2014 an der Friedrich-Alexander-Universität Erlangen-Nürnberg eingereichte Dissertation mit dem Thema »Das typografische Werk Hermann Zapfs.« Für alle, die mit digitalen Ausgaben von Büchern nur wenig anfangen können, ist dieses Buch eine wahre Freude; Druck und Bindung sind von sehr guter Qualität. Auch wenn man sich für den Druck eine Schrift gewünscht hätte, die aus dem großen Fundus von Hermann Zapf stammt. Wenn nicht alles täuscht, verwendet der Verlag »Walter de Gruyter« die »FF Meta«. Die populäre Schrift wurde Anfang der neunziger Jahre von Erik Spiekermann entworfen, mit dem Hermann Zapf ebenfalls zusammengearbeitet hat.

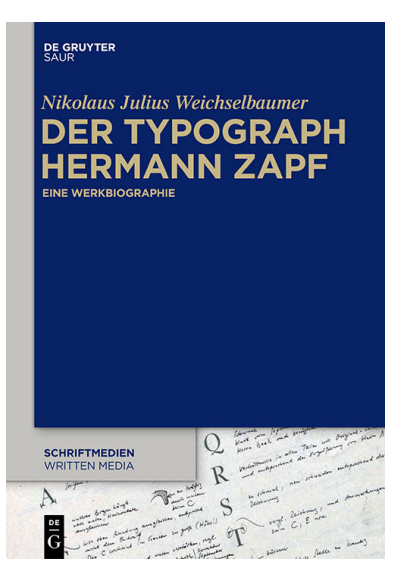

Auf über 500 Seiten beschreibt Weichselbaumer detailliert das Schaffen von Hermann Zapf. Hierbei ist zu beachten, dass es sich um den Druck einer Dissertation handelt, die inhaltlich nicht zwingend nach bibliophilen Kriterien aufgebaut ist. Die Zahl der Fotografien zur Person Hermann Zapf hält sich sehr in Grenzen und die Beispiele der verwendeten Schriften hätten für eine normale Publikation sicherlich etwas größer sein können.

Weichselbaum geht eingehend auf die Arbeiten von Zapf im Zusammenhang mit den neuen Medien ein, denen sich Zapf bekanntermaßen zeitlebens nie verschloss. Was man schon daran erkennt, dass er uns, dem Verein DANTE e.V. , gegenüber, sehr großzügig war. In Zusammenarbeit mit Donald Knuth entstand Anfang 1980

die AMS Euler. Diese Zusammenarbeit ist den Mitgliedern von DANTE e.V. mehr als einmal vorgetragen worden, beispielsweise [1].

Mit der Digitalisierung bekamen Schriftenplagiate noch einmal einen enormen Vorschub. Das Wirken von Zapf für eine sinnvolle Lizensierung, bei der ein Schriftendesigner auch von den Lizenzgebühren leben kann, endet mit der frustrierenden Feststellung, dass es sinnlos sei, hier vernünftige Regeln aufstellen zu können.

Am Ende des Buches gibt es eine umfangreiche Werkbiografie, die in mehrere Bereiche unterteilt ist und letztlich als Ganzes nur für wissenschaftliche Zwecke von Interesse sein wird. Der Verlag »Walter de Gruyter« gehört nicht nur zu den ältesten Verlagen Deutschlands, seine Vorläufer reichen bis in das 18. Jahrhundert zurück, sondern auch zu den Verlagen mit eher hochpreisigen Büchern. Wenn dieses Buch auch, wie eingangs erwähnt, von hervorragender Ausstattung ist, bleibt der Preis von 99,95 € doch unverständlich hoch. Trotzdem ist es für jeden, der sich für »handfeste« Typografie interessiert, eine lohnenswerte Lektüre.

Der Satz des Buches wurde mit LATEX erledigt, wobei es keine weiteren Informationen zu der Berliner Firma gibt, die den Satz erstellt hat; sie ist zwischenzeitlich von der »Bildfläche« verschwunden.

# Literatur

- [1] Hans Hagen, Taco Hoekwater, Volker RW Schaa: Ȇberarbeitung der Euler-Zeichensätze: Eine Zusammenarbeit mit Hermann Zapf«, *DTK*, *20*.2 (2008), 24–30.
- [2] Nikolaus Julius Weichselbaumer: Der Typograph Hermann Zapf, Eine Werkbiographie, Schriftmedien – Kommunikations- und buchwissenschaftliche Perspektiven, Walter de Gruyter GmbH, Berlin und Boston, 2015, S. 526, ISBN: 9783110415018, https://books.google.de/books?id=foxsDwAAQBAJ.

# Spielplan

### **2021**

### 10. 3. – 12. 3. **DANTE 2021**

und 62. Mitgliederversammlung von DANTE e.V. Otto-von-Guericke-Universität 39016 Magdeburg https://www.dante.de/veranstaltungen/dante2021/

### 18. 9. **Herbsttagung**

und 63. Mitgliederversammlung von DANTE e.V. Landesinstitut für Pädagogik und Medien Beethovenstraße 26 66125 Saarbrücken https://www.dante.de/veranstaltungen/herbst2021/

20. 9. – 25. 9. **15th International ConTEXt Meeting** Bassenge-Boirs (Belgien) https://meeting.contextgarden.net/

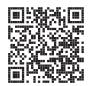

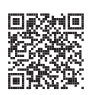

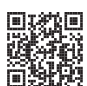

# Stammtische

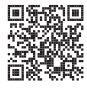

In verschiedenen Städten im Einzugsbereich von DANTE e.V. finden regelmäßig Treffen von TEX-Anwendern statt, die für jeden offen sind. Im Web gibt es aktuelle Informationen unter https://projekte.dante.de/Stammtische/WebHome.

#### **Aachen**

Torsten Bronger, bronger@physik.rwth-aachen.de *Restaurant Galilei, Marienbongard 24, 52062 Aachen Erster Donnerstag im Monat, 20.00 Uhr*

#### **Berlin**

Michael-E. Voges, Tel.: (03362) 50 18 35, mevoges@t-online.de *Mantee – Café Restaurant, Chausseestraße 131, 10115 Berlin Zweiter Donnerstag im Monat, 19.00 Uhr*

#### **Erlangen**

Walter Schmidt, Peter Seitz, w.a.schmidt@gmx.net *Gaststätte »Deutsches Haus«, Luitpoldstraße 25, 91052 Erlangen Dritter Dienstag im Monat, 19.00 Uhr*

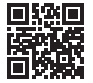

#### **Göttingen**

Holger Nobach, holger.nobach@nambis.de, http://goetex.nambis.de/ *Restaurant Mazzoni Cucina Italiana, Hermann-Rein-Straße 2, 37075 Göttingen Dritter Donnerstag im Monat, 18.00 Uhr*

#### **Hamburg**

Günther Zander, guenther.zander@lug-balista.de *Bürgerhaus in Barmbek, Lorichsstraße 28a, 22307 Hamburg Zweiter Montag im Monat, 20.00 Uhr*

#### **Hannover**

Reik Kaps, kaps@luis.uni-hannover.de *Raum B024 im EG des LUIS, Schloßwender Str. 5, 30419 Hannover Zweiter Donnerstag im Monat, 18.30 Uhr*

#### **Heidelberg**

Martin Wilhelm Leidig, Tel.: 0170 418 33 29, moss@moss.in-berlin.de Anmeldeseite zur Mailingliste: https://tinyurl.com/stammtisch-HD *Wechselnder Ort Aufgrund der andauernden SARS-CoV2-Pandemie ist der Stammtisch bis auf Weiteres ausgesetzt.*

#### **Köln**

Uwe Ziegenhagen *Dingfabrik, Erzbergerplatz 9, 50733 Köln zur Zeit inaktiv, 19.00 Uhr*

### **Stuttgart**

Bernd Raichle, bernd.raichle@gmx.de *»Trollinger-Stubn«, Rotebühlstr. 50, 70178 Stuttgart Zweiter Dienstag im Monat, 19.30 Uhr*

#### **Trier**

Martin Sievers, tex-stammtisch-trier@schoenerpublizieren.de *Universität Trier nach Vereinbarung*

#### **Wuppertal**

Andreas Schrell, Tel.: (02193) 53 10 93, as@schrell.de *Restaurant Croatia »Haus Johannisberg«, Südstraße 10, 42103 Wuppertal Zweiter Donnerstag im Monat, 19.30 Uhr*

# Adressen

DANTE, Deutschsprachige Anwendervereinigung TEX e.V. Postfach 11 03 61 69072 Heidelberg

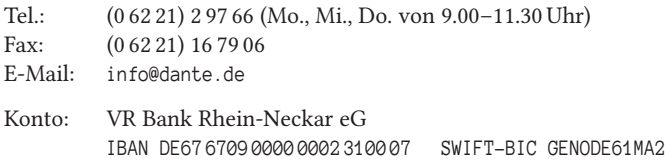

# Vorstand

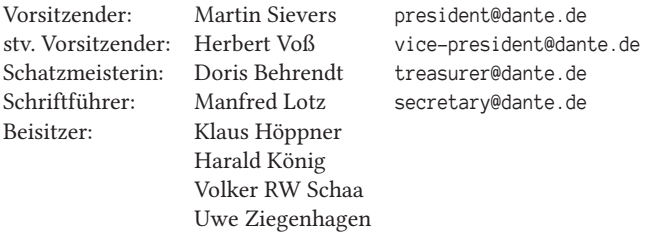

# Ehrenmitglieder

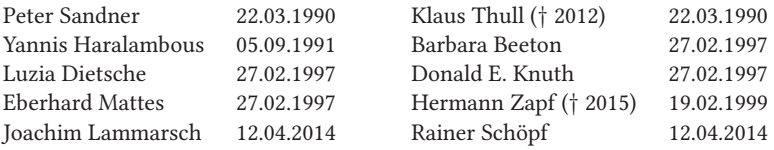

# Webserver und Mailingliste

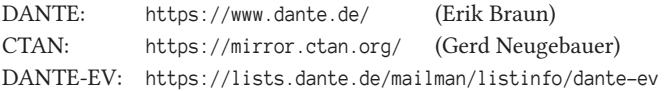

# FAQ TFXnische Fragen

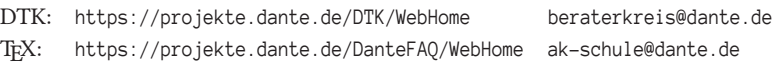

Die T<sub>E</sub>Xnische Komödie 4/2020

# Autoren/Organisatoren

alexander.krumeich@n-design.de

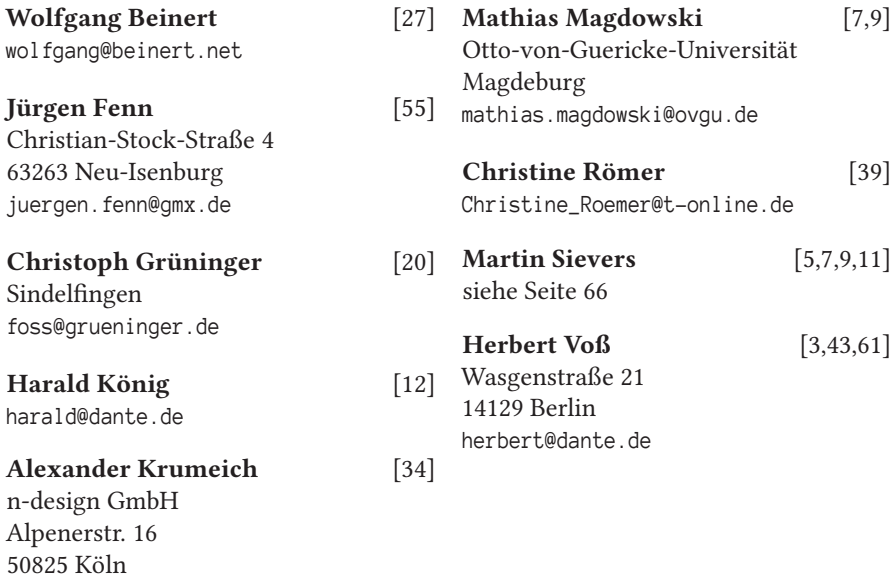

# Die TrXnische Komödie

32. Jahrgang Heft 4/2020 November 2020

### **Impressum**

### **Editorial**

### **Hinter der Bühne**

- 5 Grußwort
- 7 Einladung zur Frühjahrstagung 2021 in Magdeburg
- 9 Frühjahrstagung 2021 »Call for Presentations«
- 11 DANTE e.V. sucht …
- 12 14. ConT<sub>E</sub>Xt meeting 2020

### **Bretter, die die Welt bedeuten**

- 20 Grafische Darstellung dünnbesetzter Matrizen
- 27 Kolumnentitel
- 34 Biber für Alpine Linux ein Docker-basiertes Buildsystem
- 39 Neues bei L<sup>AT</sup>FX

### **Von fremden Bühnen**

- 43 Im Netz gefunden
- 55 Neue Pakete auf CTAN

#### **Bücher**

61 Rezension zu Nikolaus J. Weichselbaumer: »Der Typograph Hermann Zapf«

### **Spielplan**

- 63 Termine
- 64 Stammtische

#### **Adressen**

67 Autoren/Organisatoren